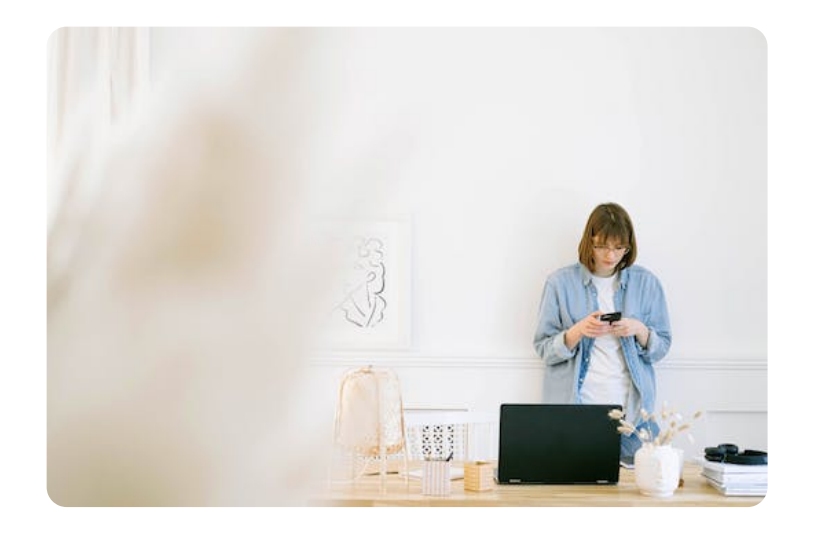

## S T O RY B OA R D EFFECTIVE BUSINESS EMAIL ETIQUETTE

Created & Designed by Jane Lowe- April 2023

# MEET OUR TEAM

With a focus on collaboration and innovation, our team is constantly pushing the boundaries of what's possible.

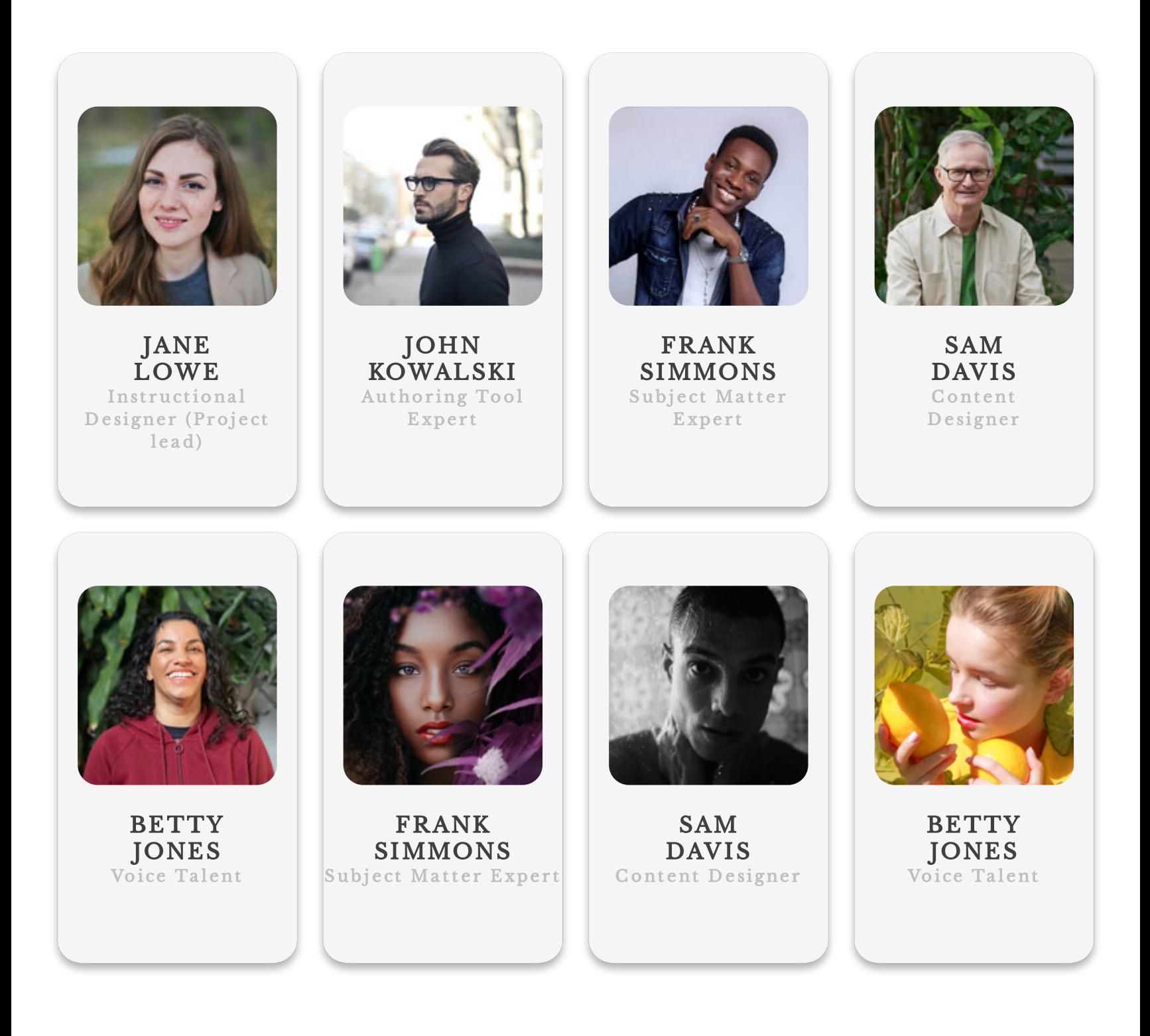

## STORYBOARD (SPECIFICATIONS)

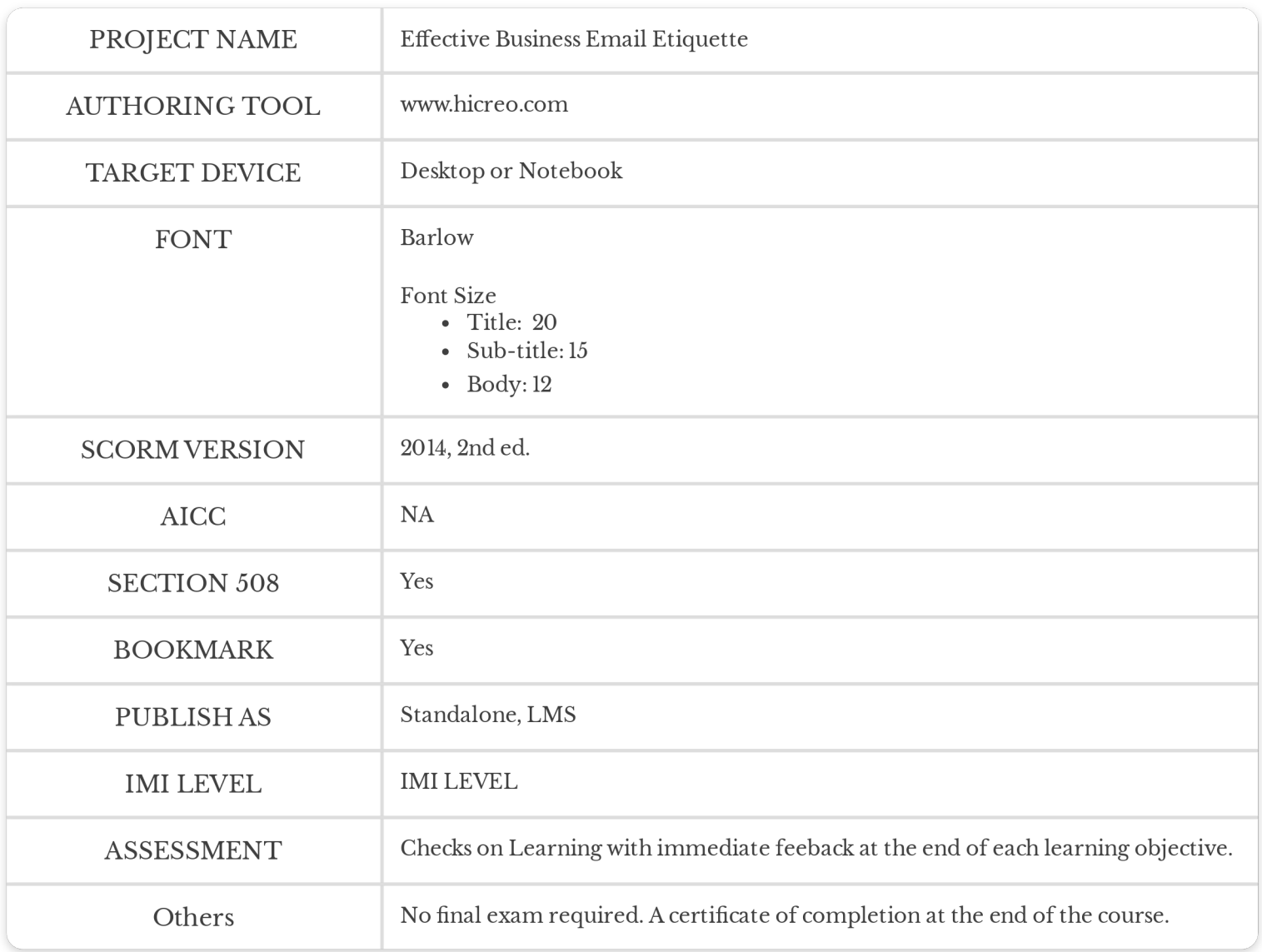

## STORYBOARD (VERSION CONTROL)

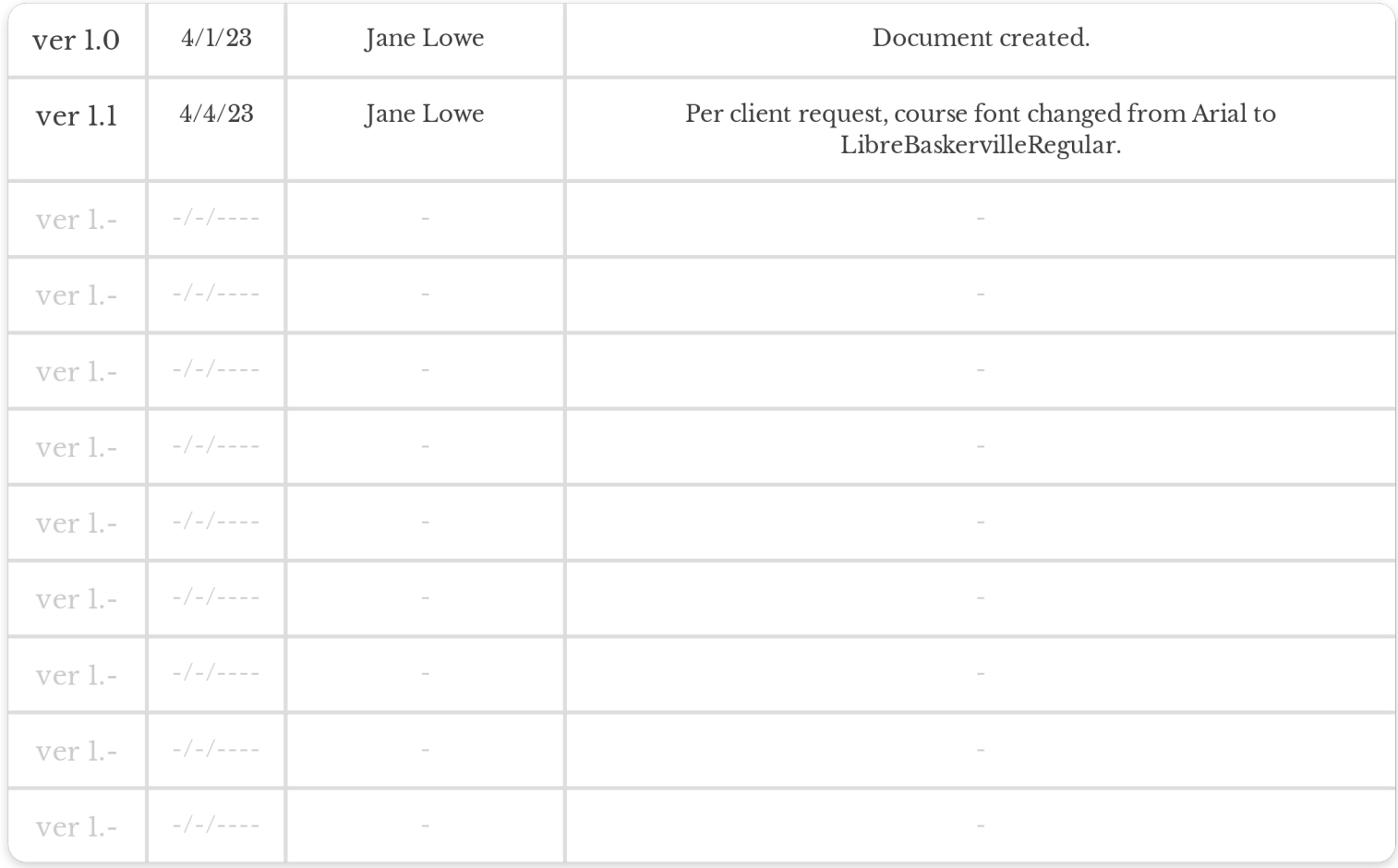

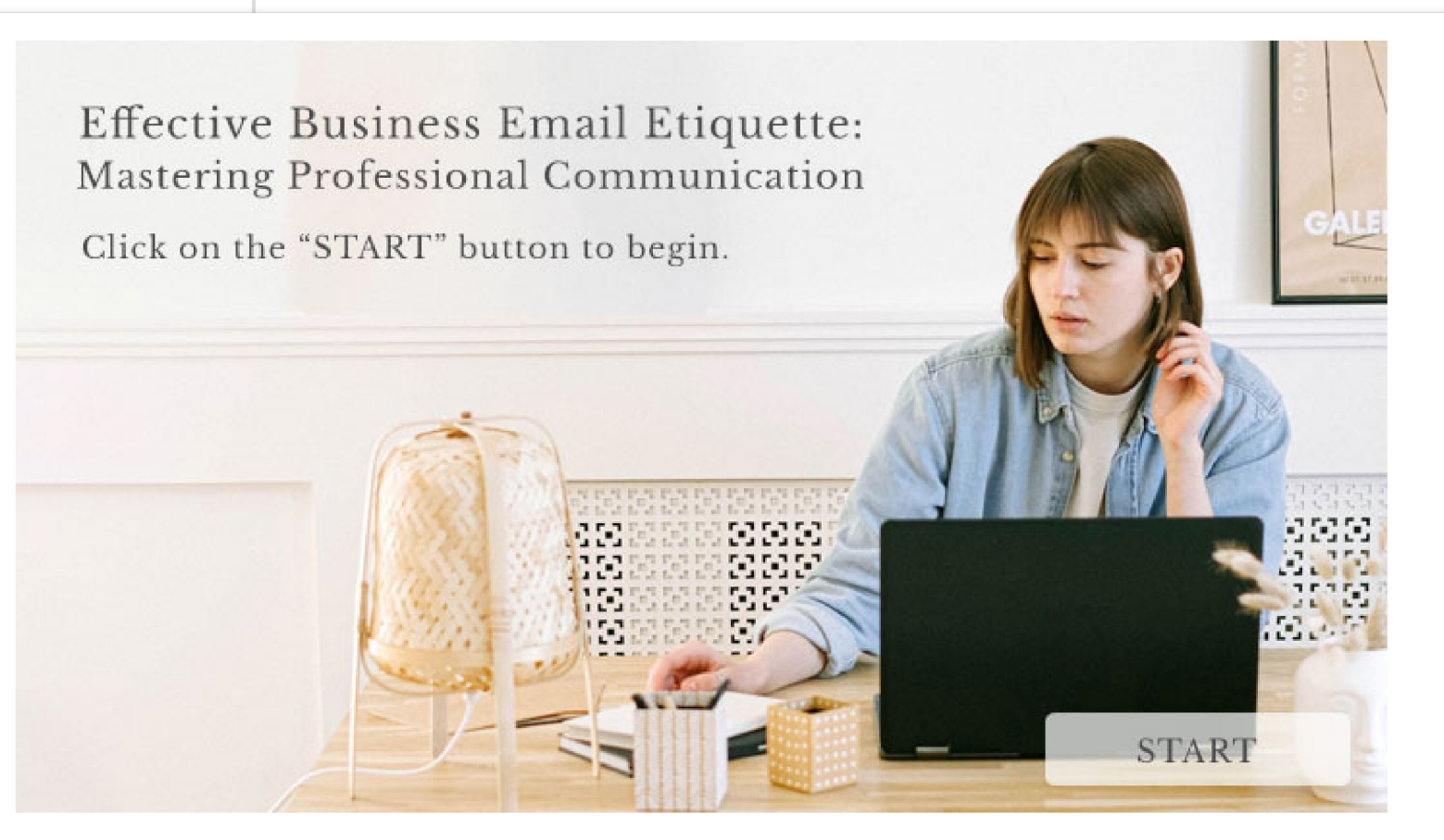

 $( Note)$ 

- 1.jpg
- Text as shown

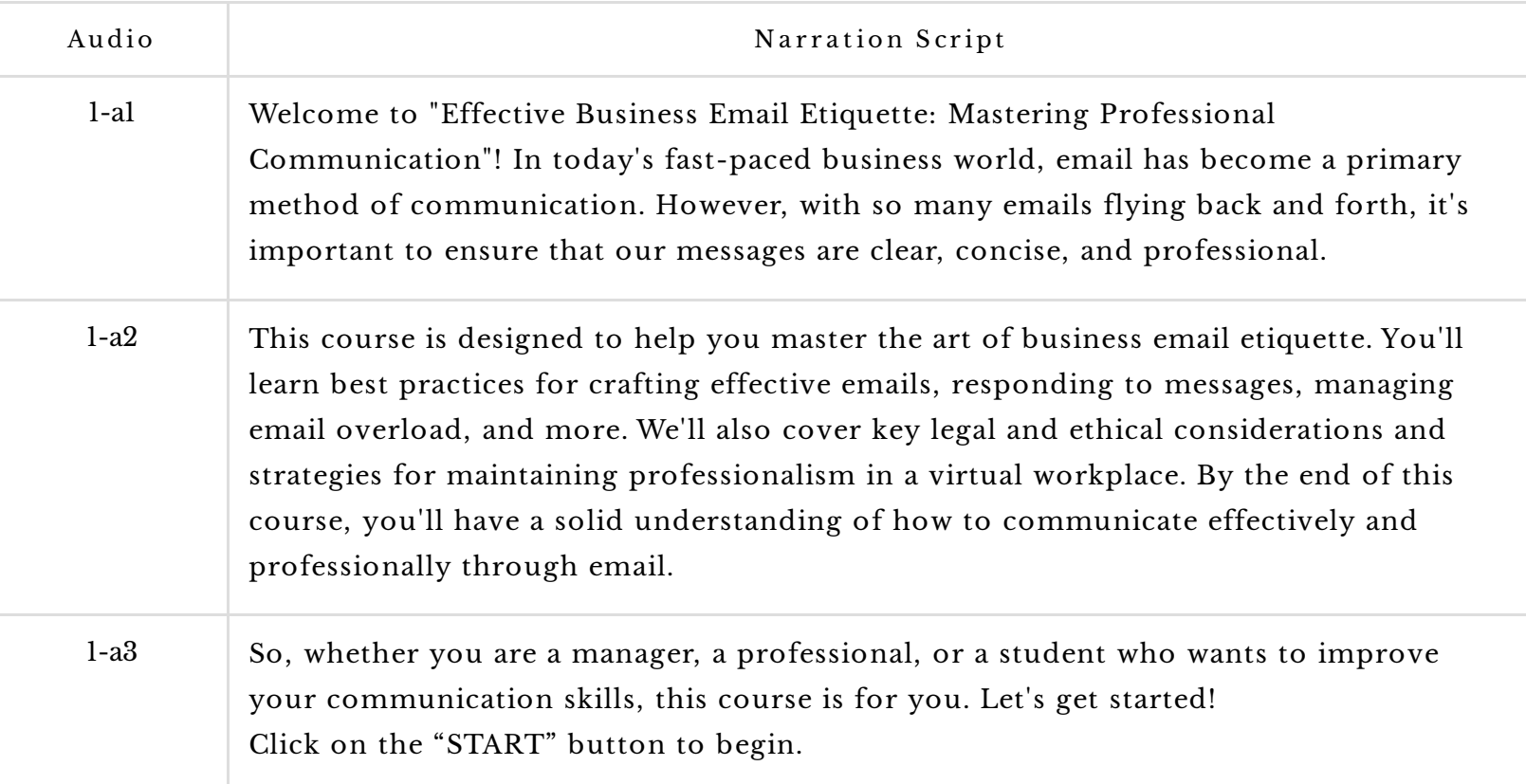

#### SLIDE #: 2 LESSON 1: INTRODUCTION TO BUSINESS EMAIL ETIQUETTE Overview of the importance of professional communication in the workplace

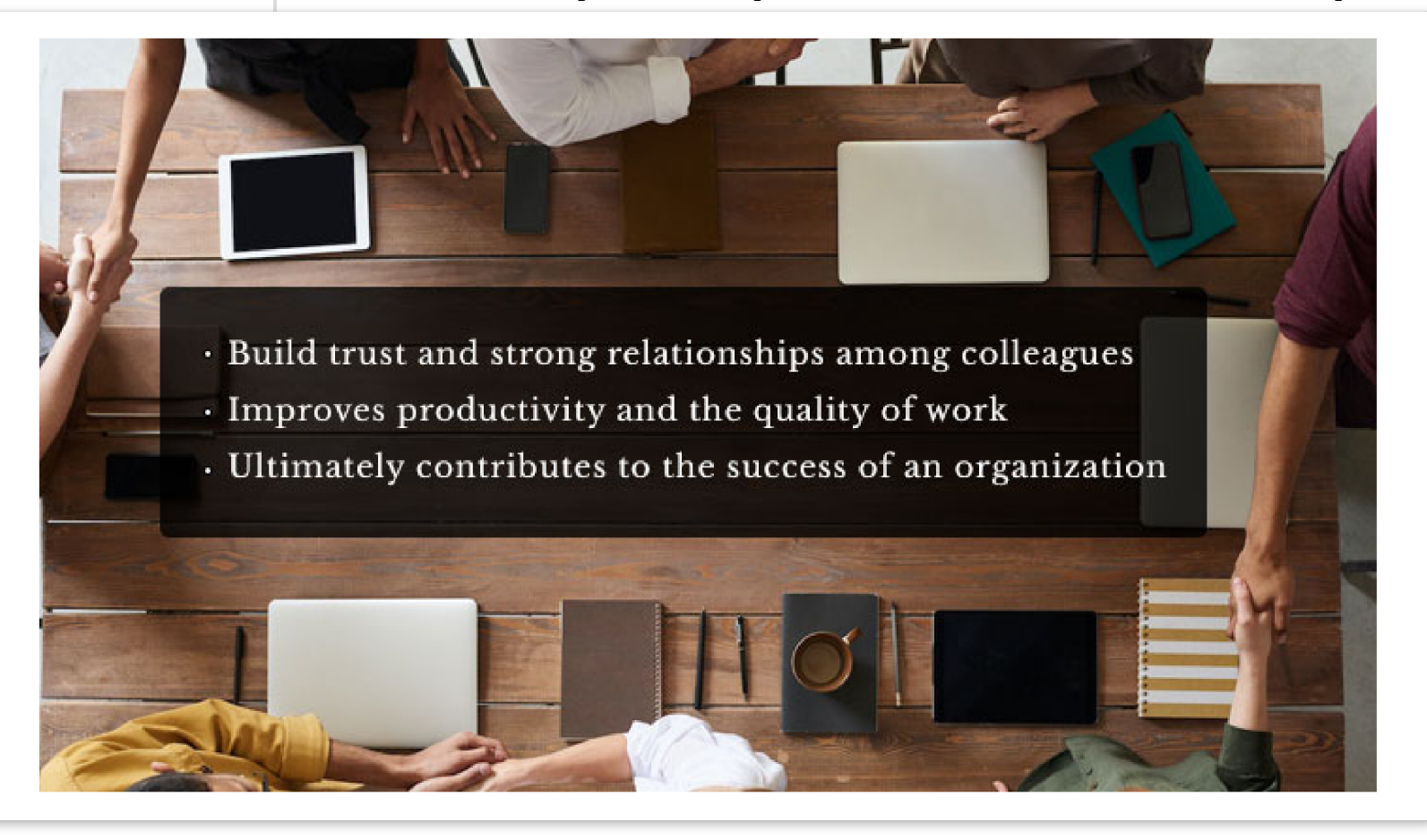

 $( Note)$ 

- $\bullet$  2.jpg
- Text as shown

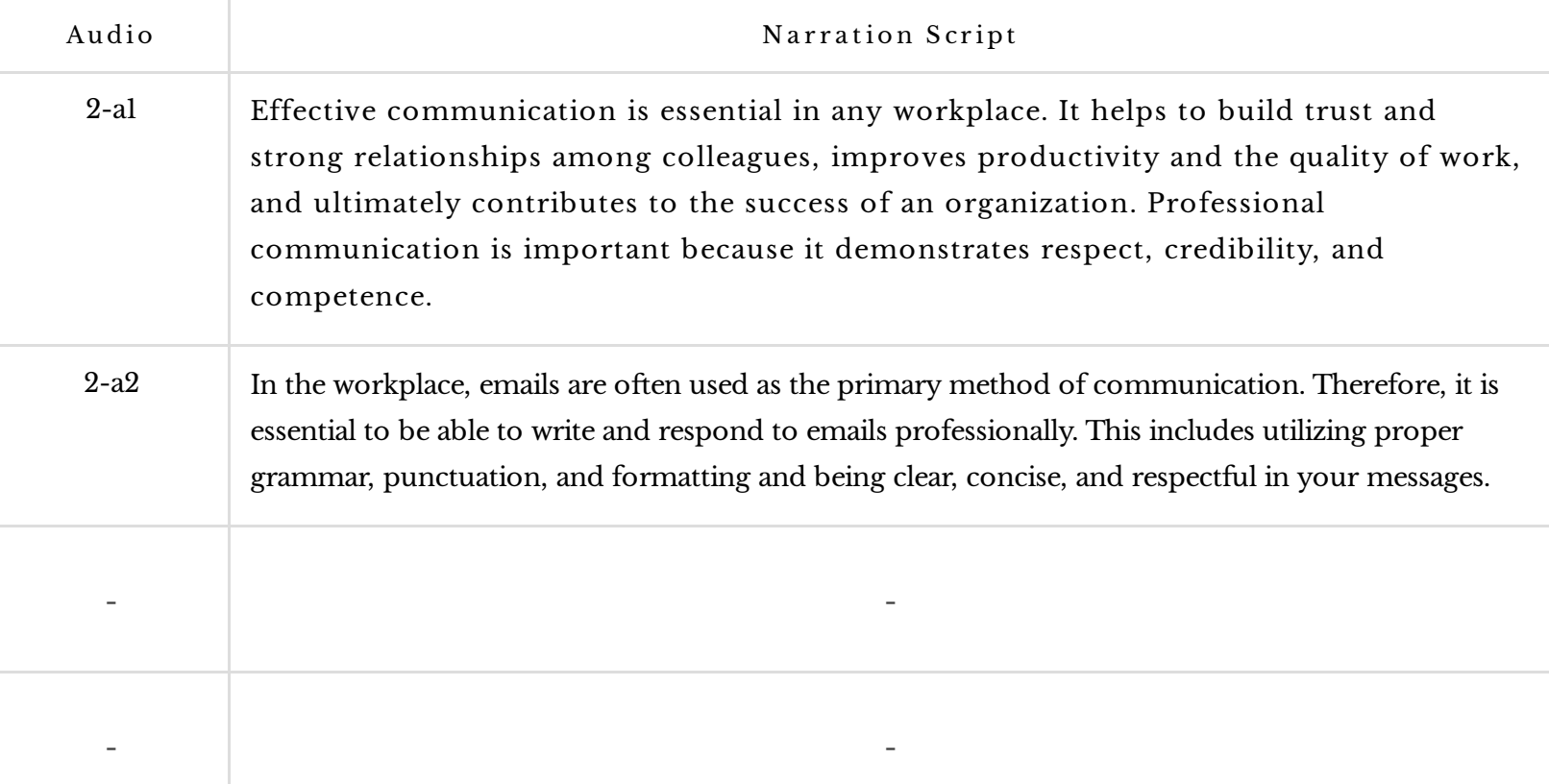

#### SLIDE #: 3 LESSON 1: INTRODUCTION TO BUSINESS EMAIL ETIQUETTE Overview of the importance of professional communication in the workplace

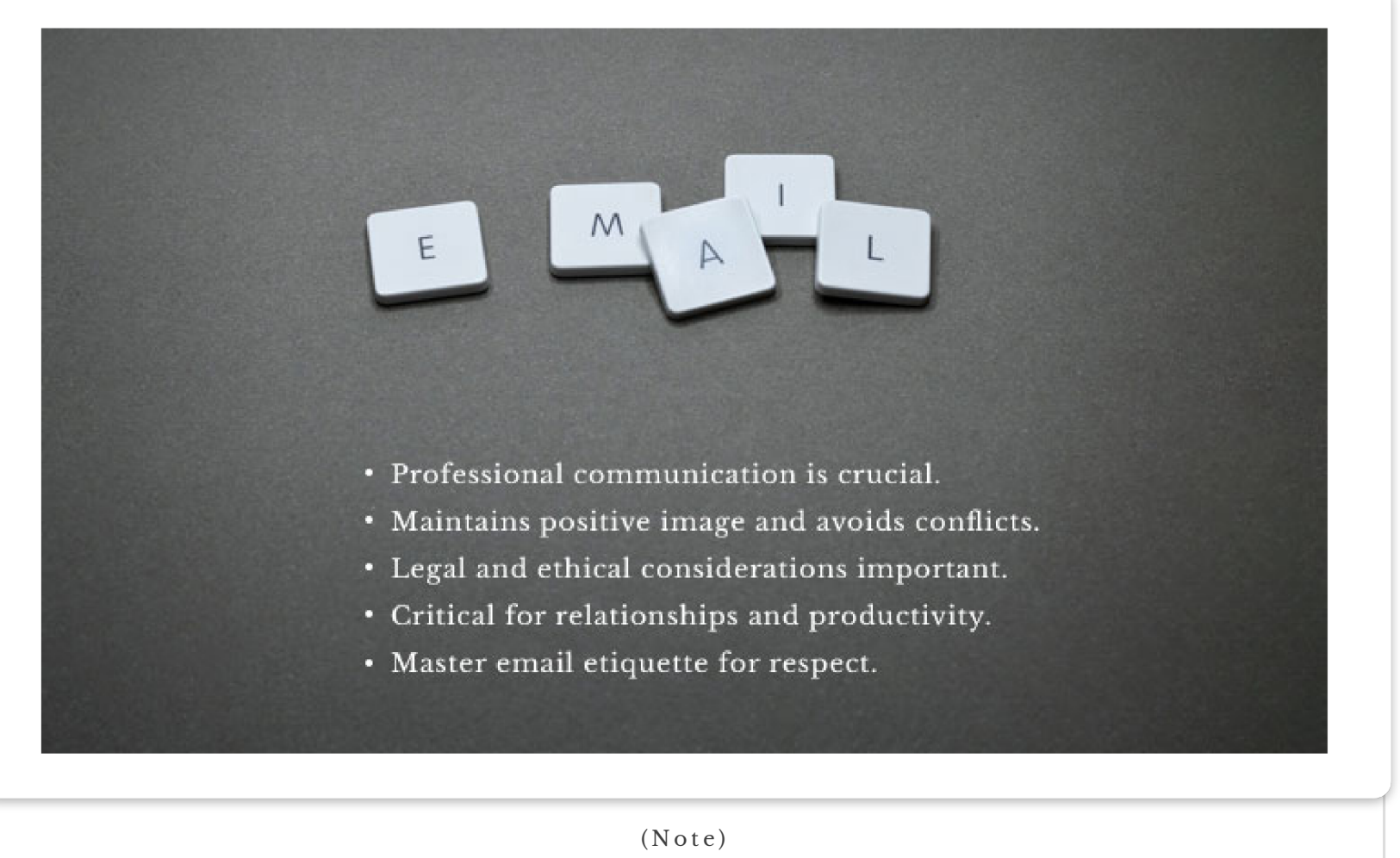

- 3.jpg
- Text as shown

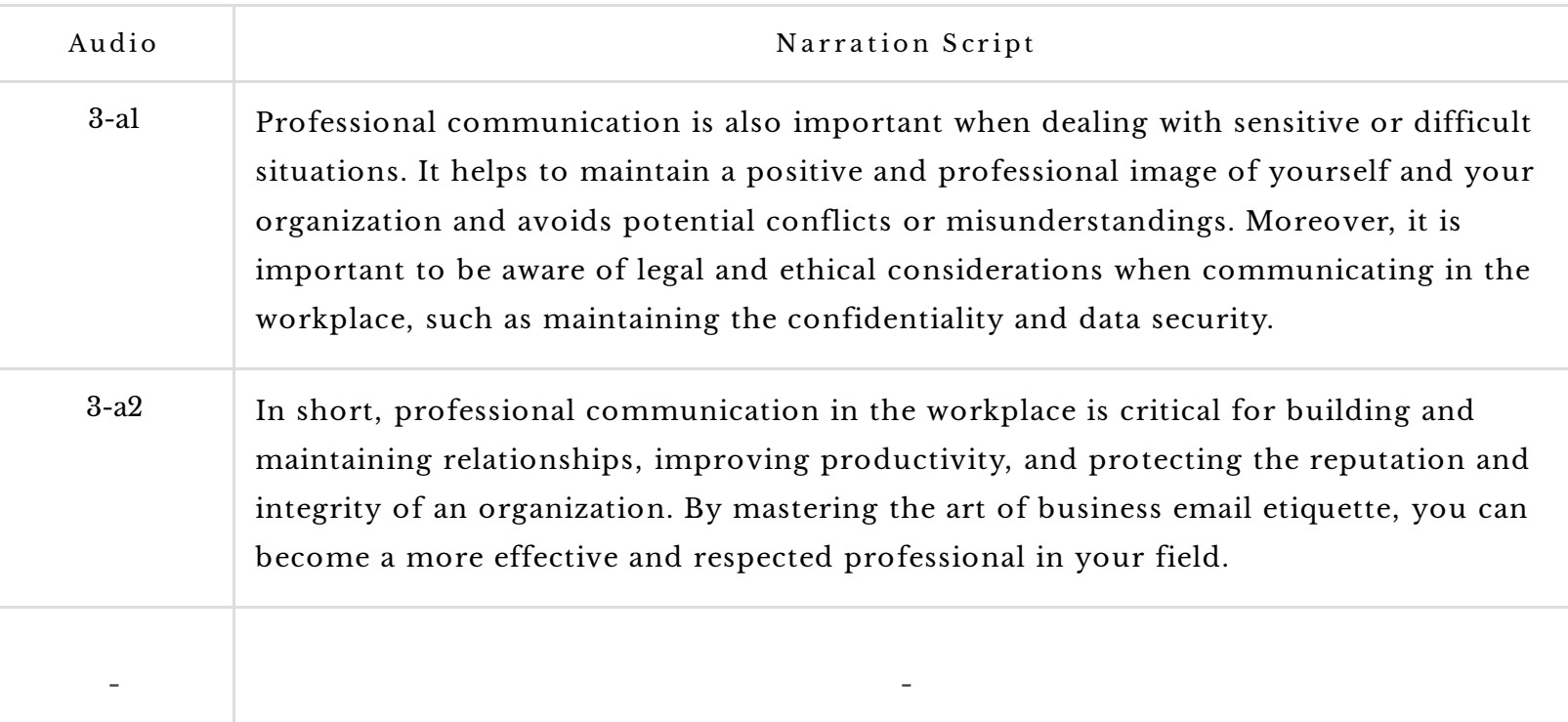

#### SLIDE #: 4 LESSON 1: INTRODUCTION TO BUSINESS EMAIL ETIQUETTE Setting the tone and purpose of emails

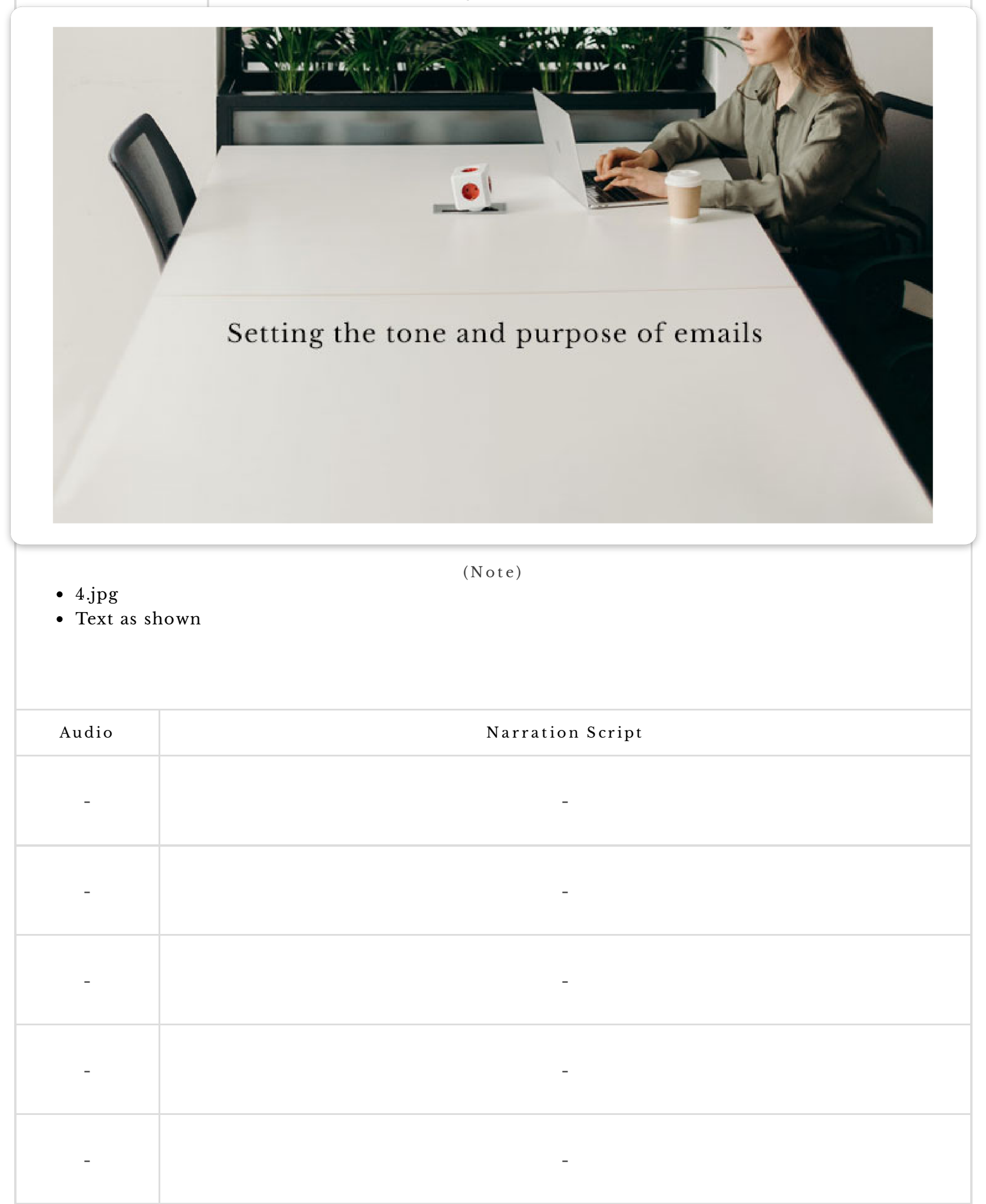

#### SLIDE #: 5 | LESSON 2: WRITING EFFECTIVE EMAILS Best practices for crafting clear, concise, and effective emails

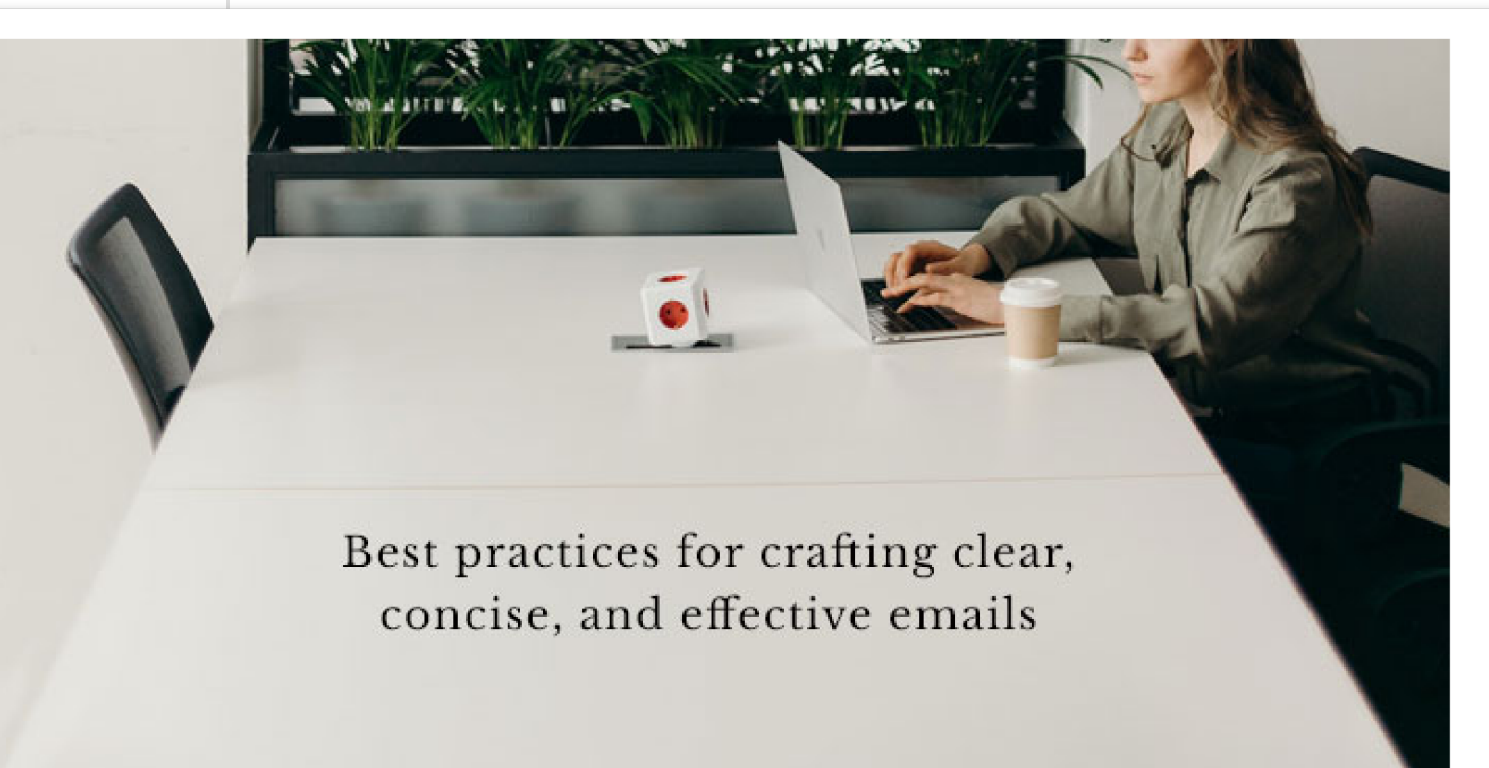

 $( Note)$ 

5.jpg

Text as shown

Audio  $\qquad \qquad$  Narration Script - - - - - - - - - -

#### SLIDE #: 6 | LESSON 2: WRITING EFFECTIVE EMAILS Using proper grammar and punctuation

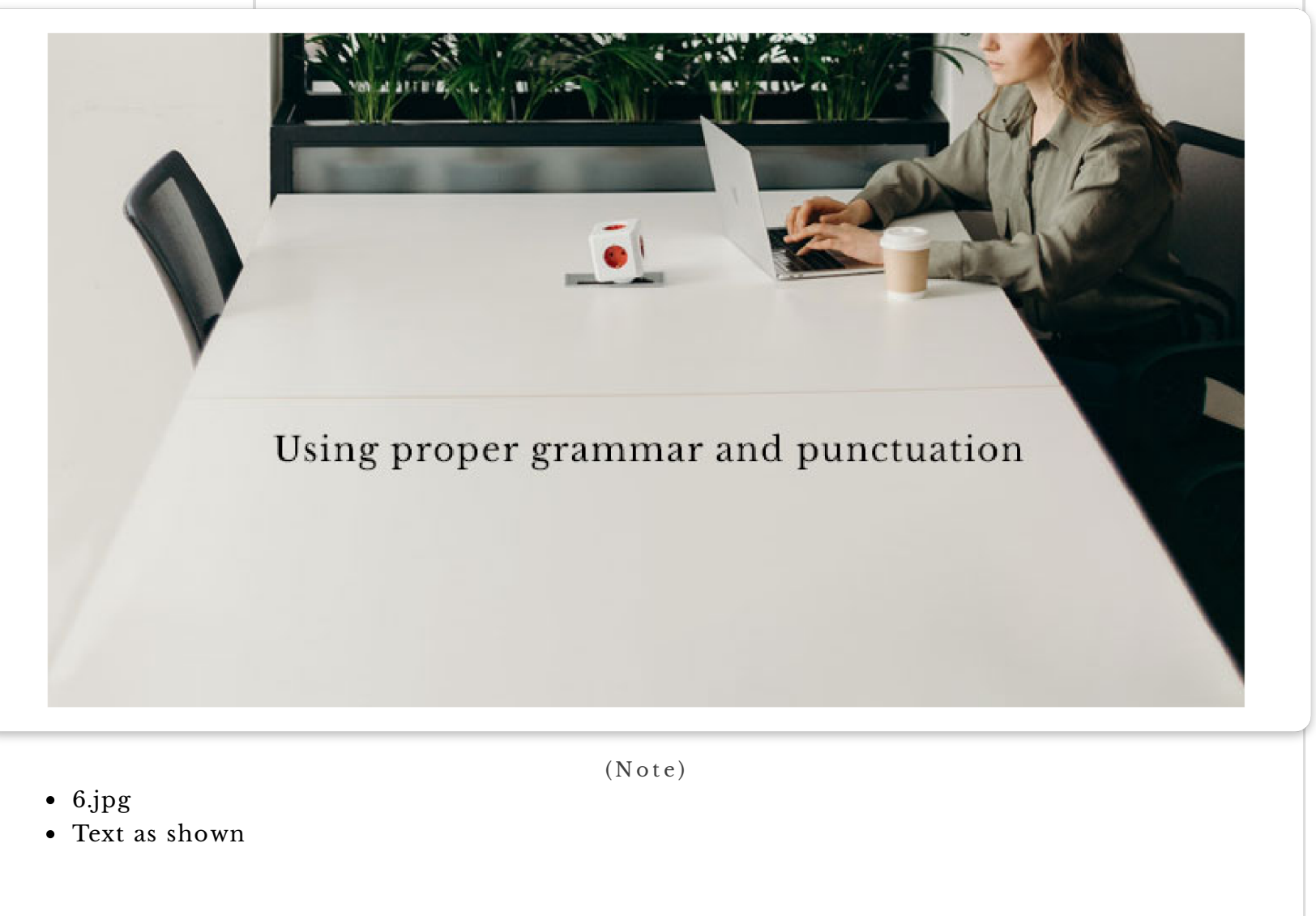

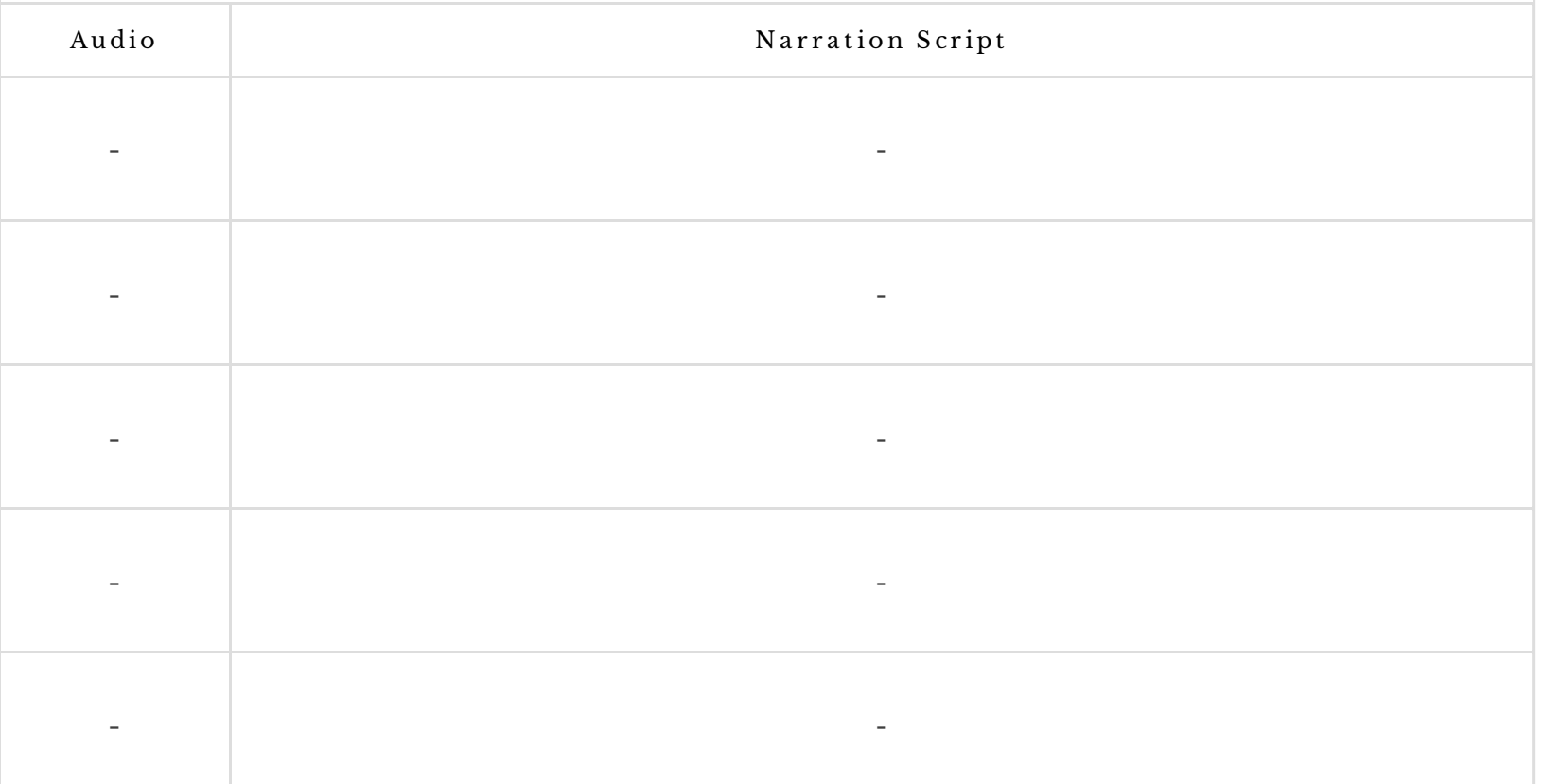

#### SLIDE #: 7 | LESSON 2: WRITING EFFECTIVE EMAILS Formatting and layout considerations

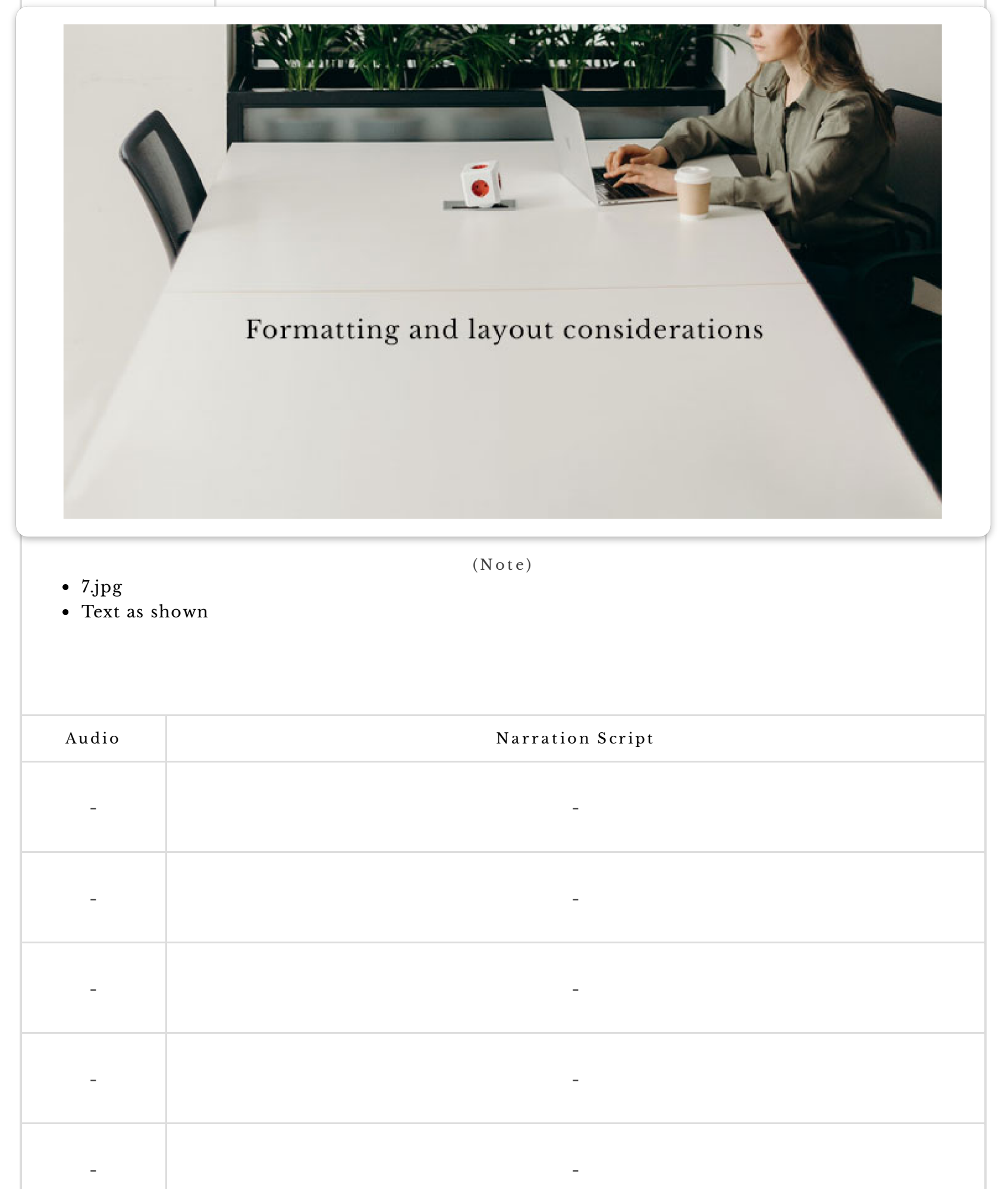

SLIDE #: 8 | LESSON 3: RESPONDING TO EMAILS Techniques for responding to different types of emails (e.g., complaints, requests, etc.)

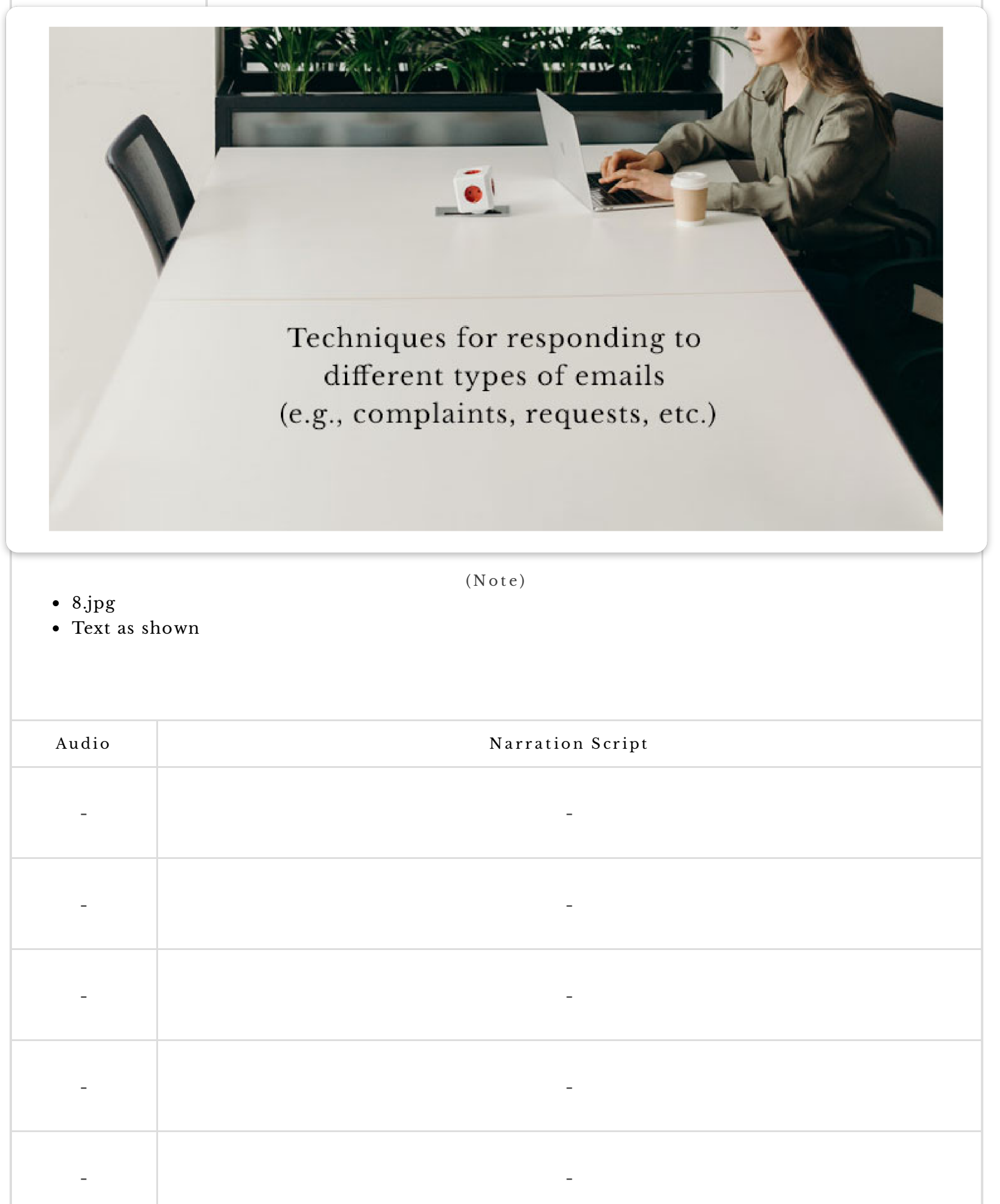

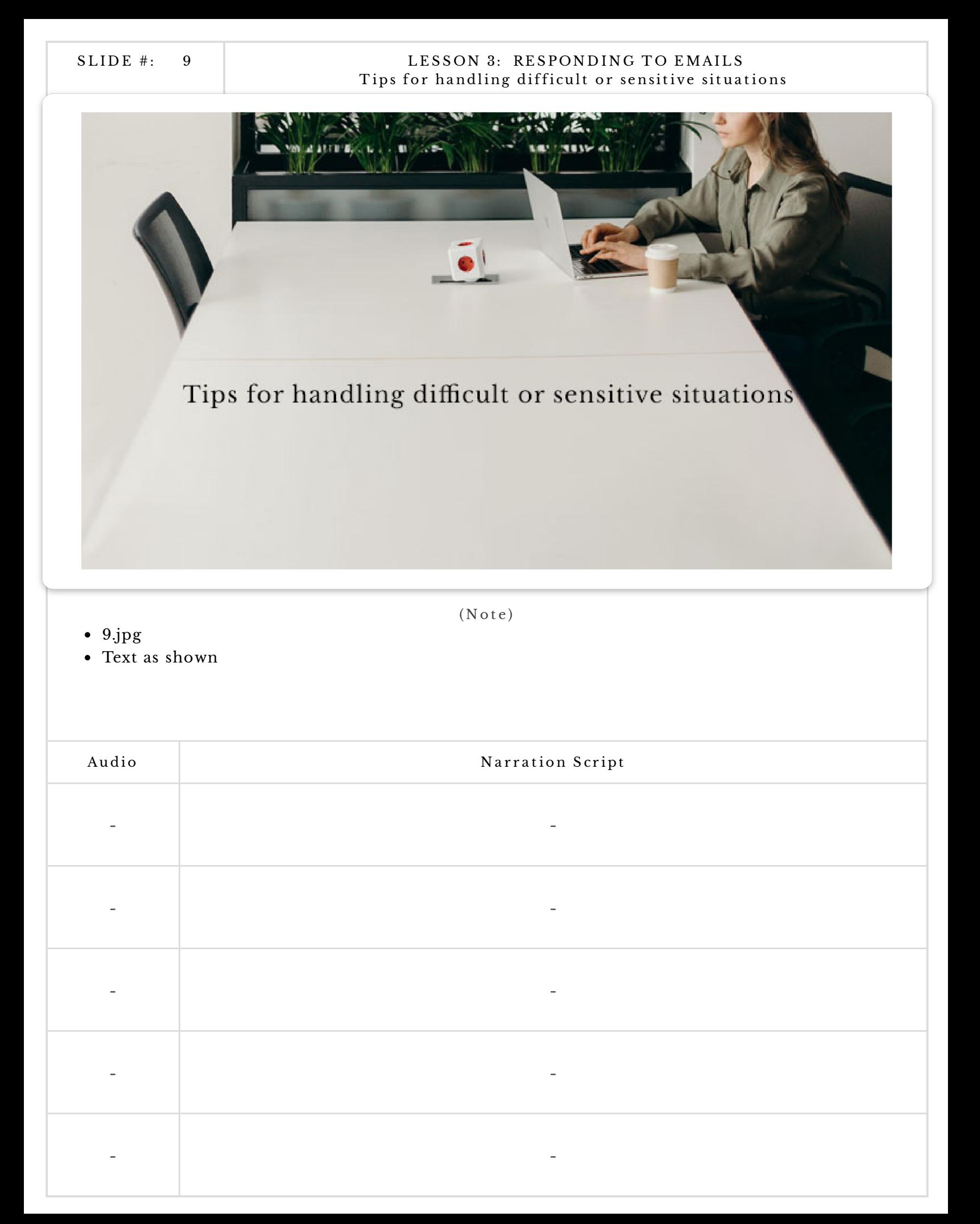

#### SLIDE #: 10 LESSON 3: RESPONDING TO EMAILS Best practices for maintaining a professional tone

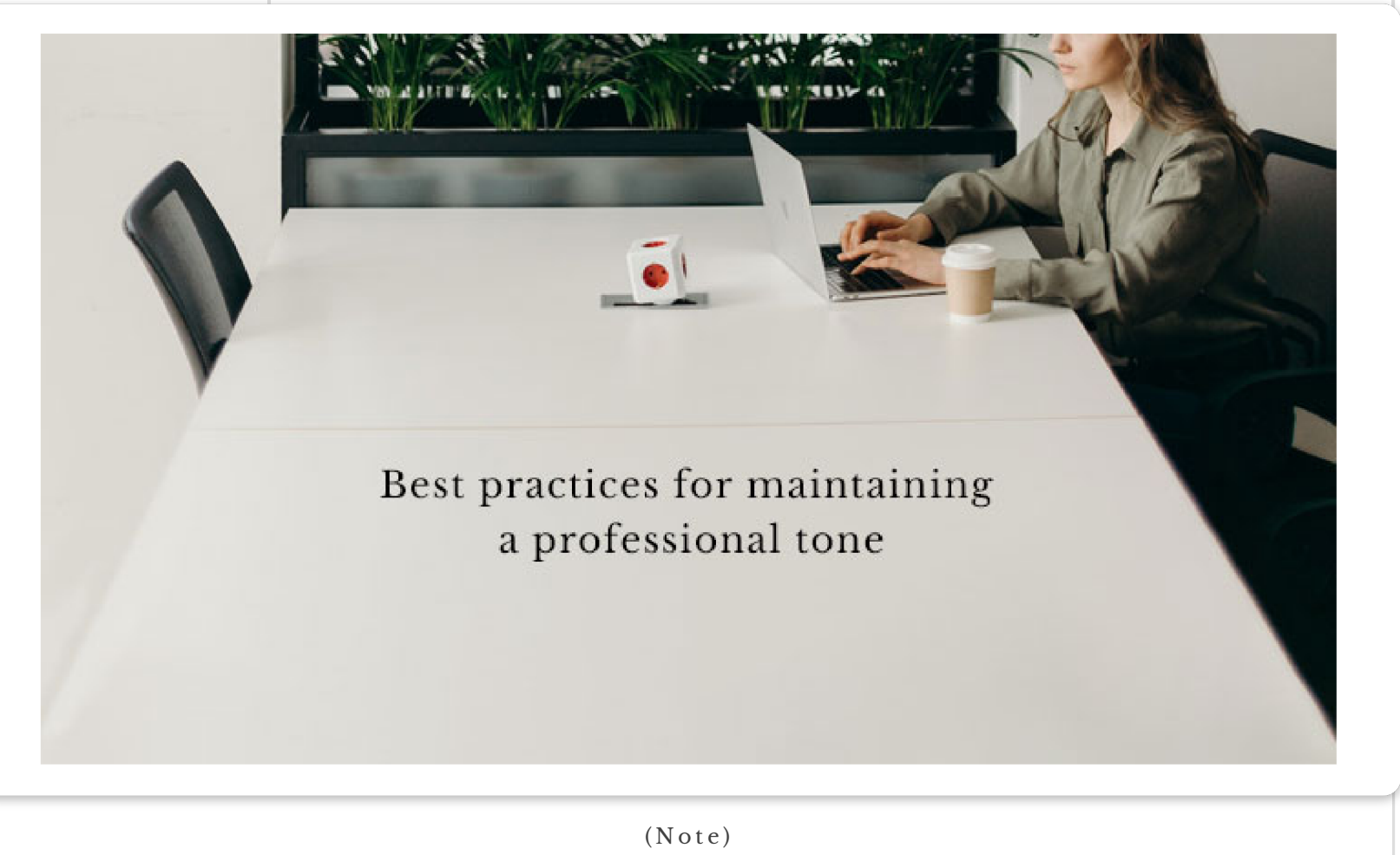

- 10.jpg
- Text as shown

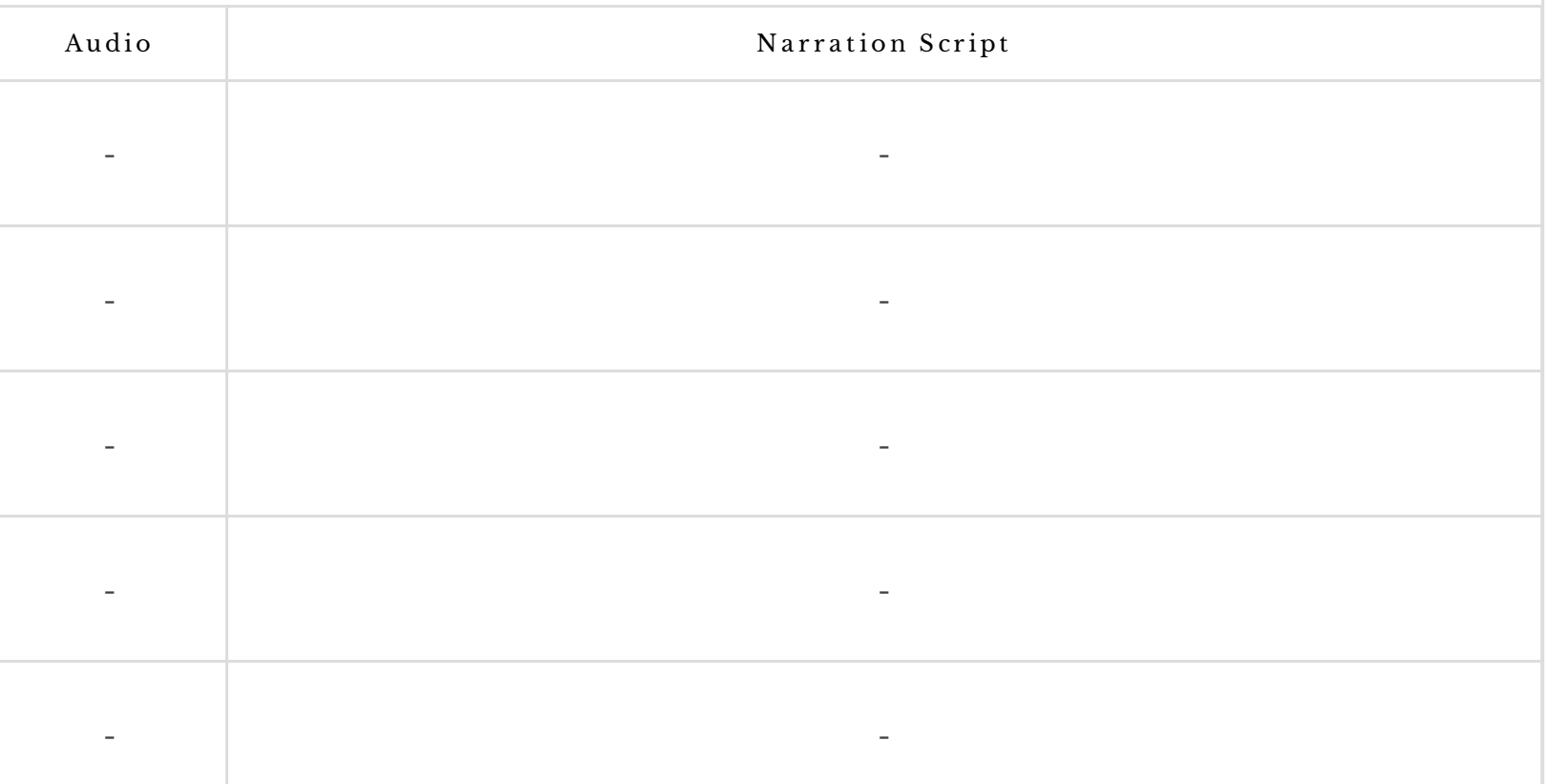

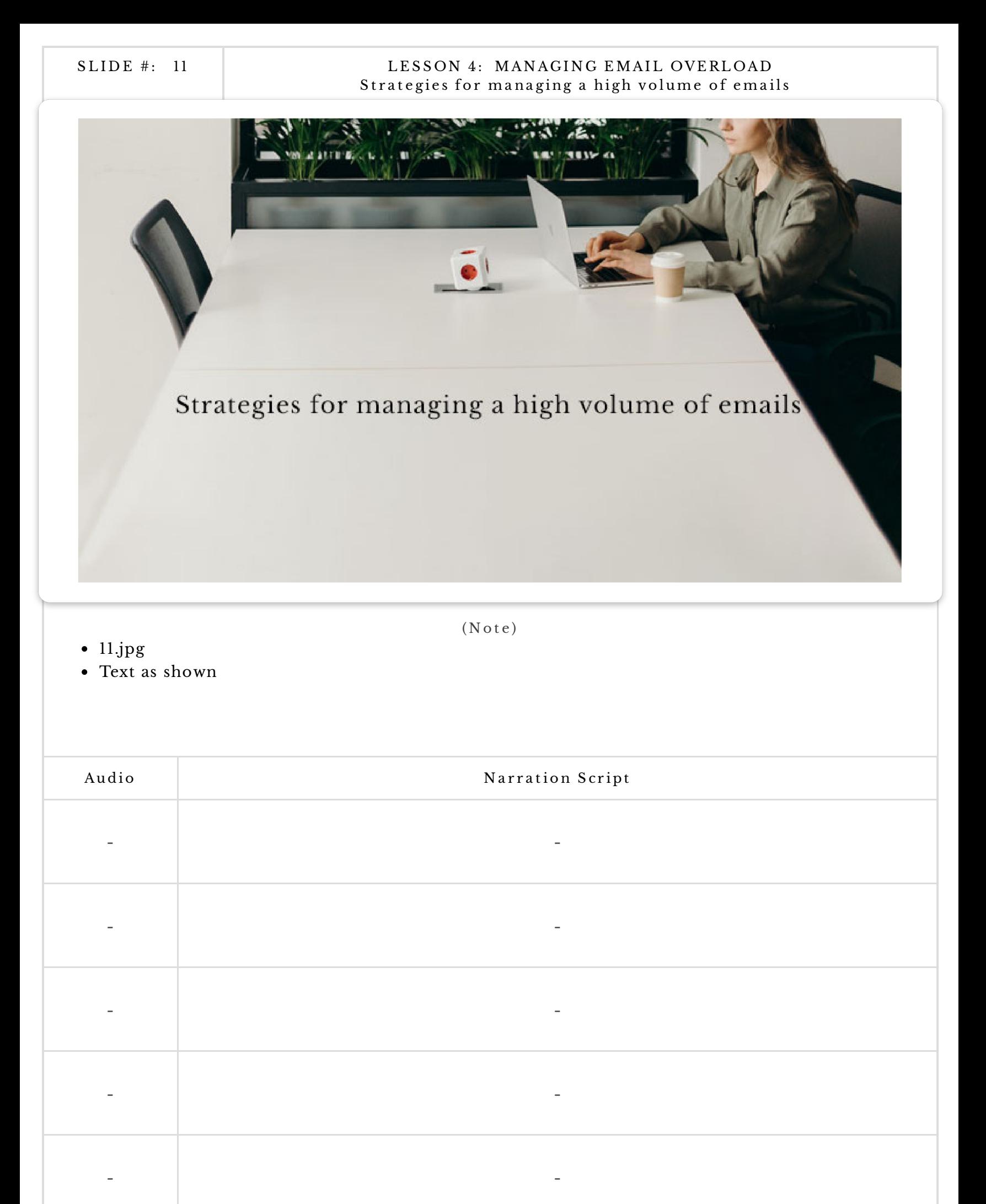

#### SLIDE #: 12 LESSON 4: MANAGING EMAIL OVERLOAD Tips for prioritizing and organizing emails

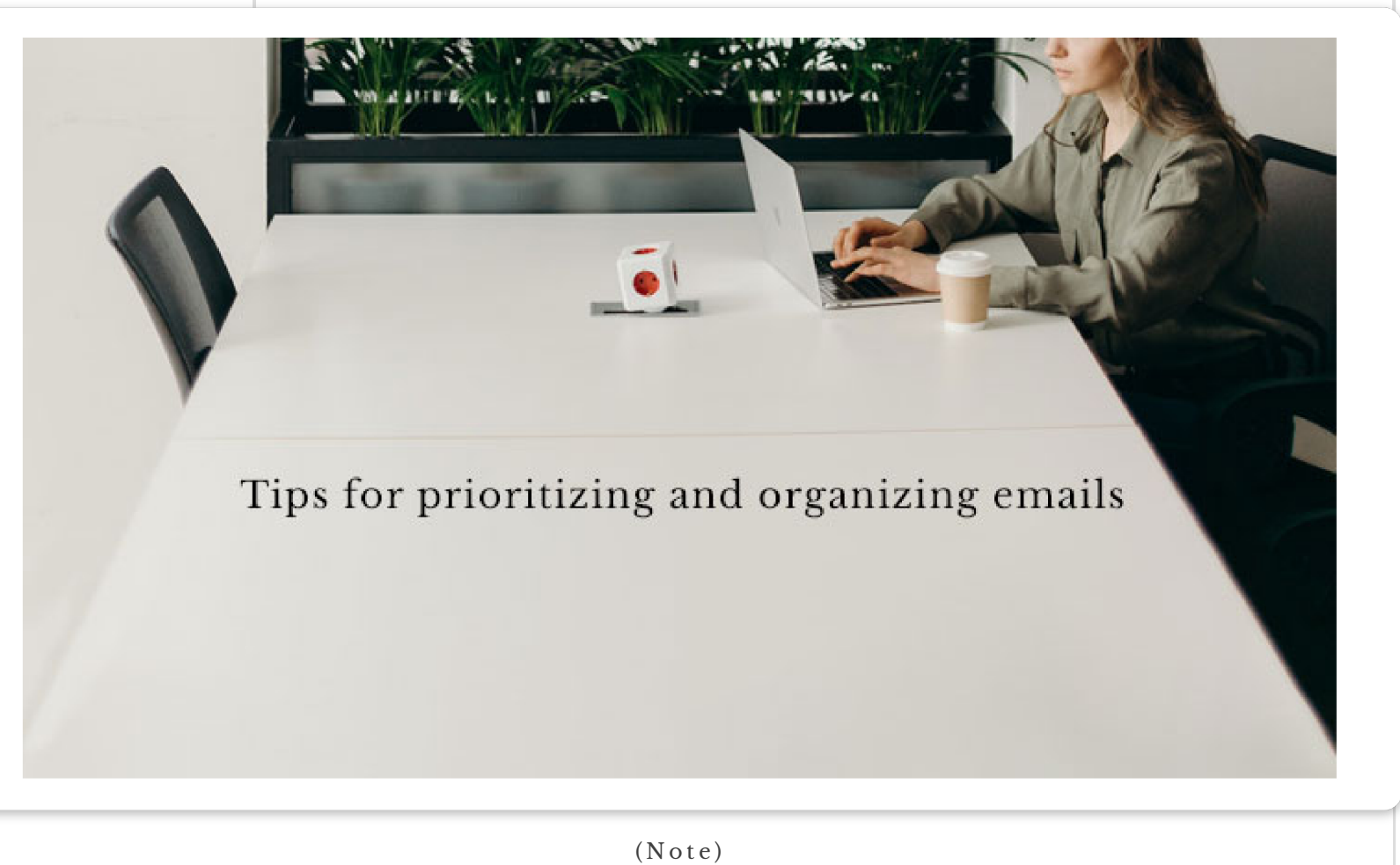

- 12.jpg
- Text as shown

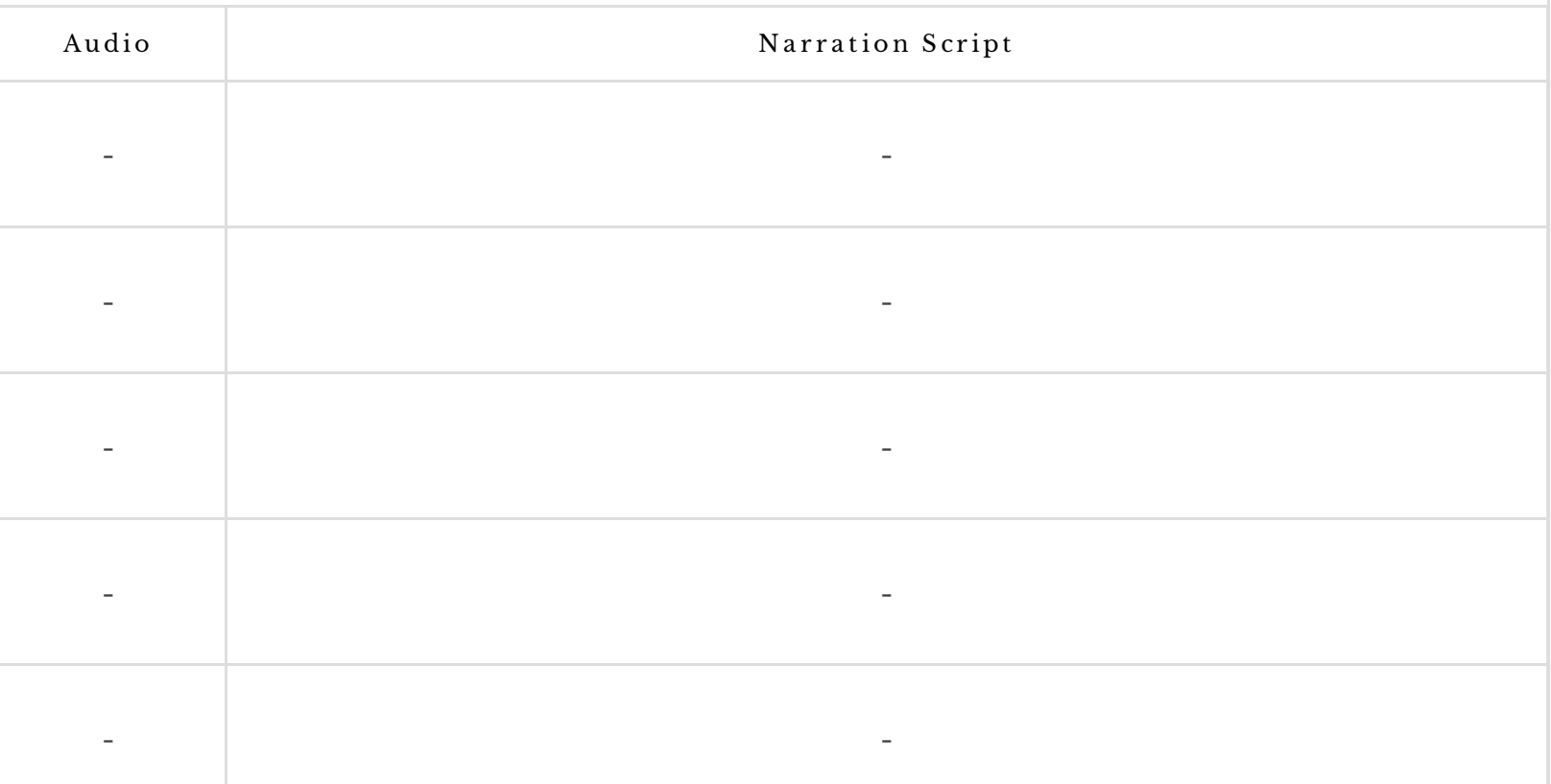

#### SLIDE #: 13 LESSON 4: MANAGING EMAIL OVERLOAD Best practices for avoiding burnout

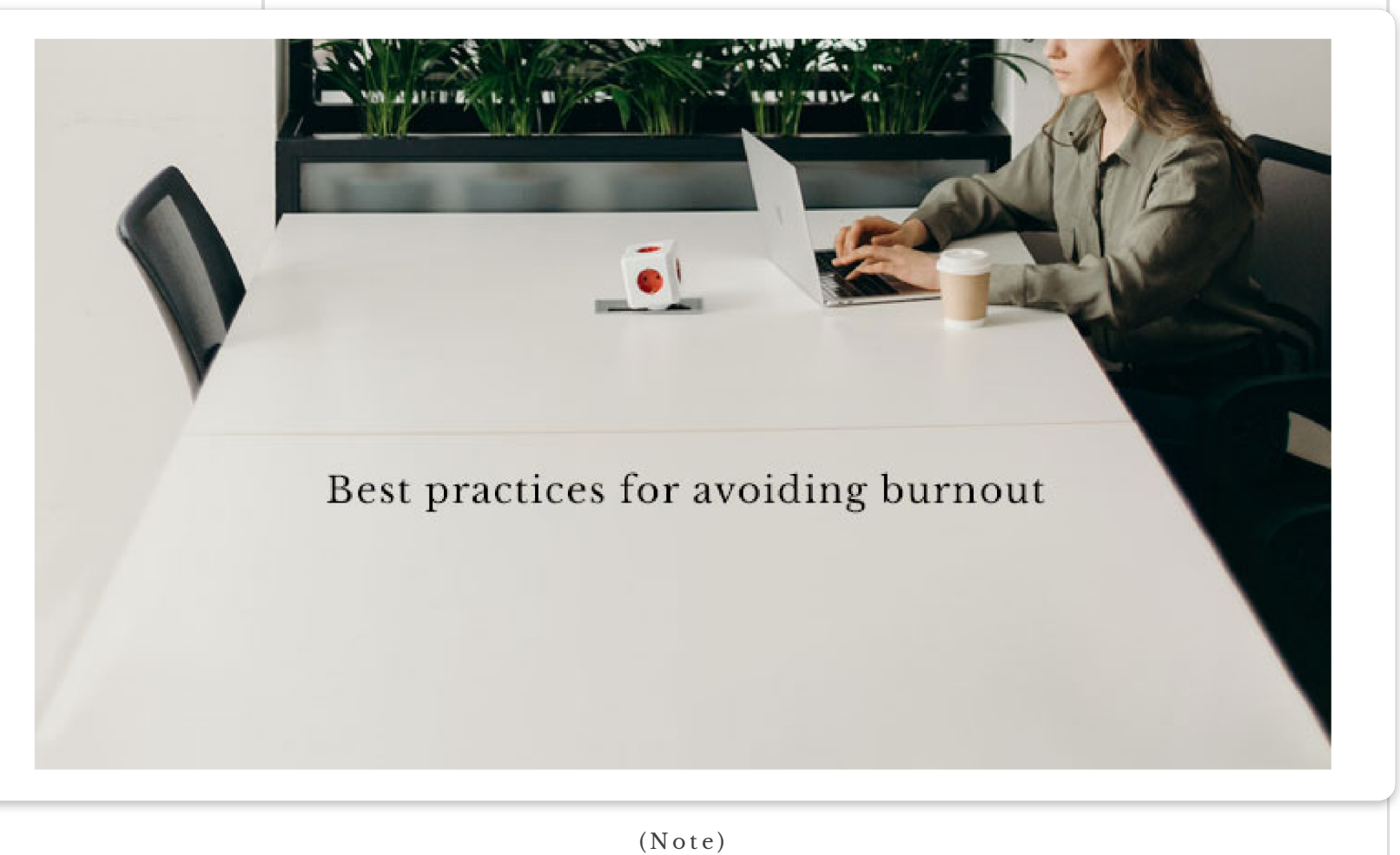

- 13.jpg
- Text as shown

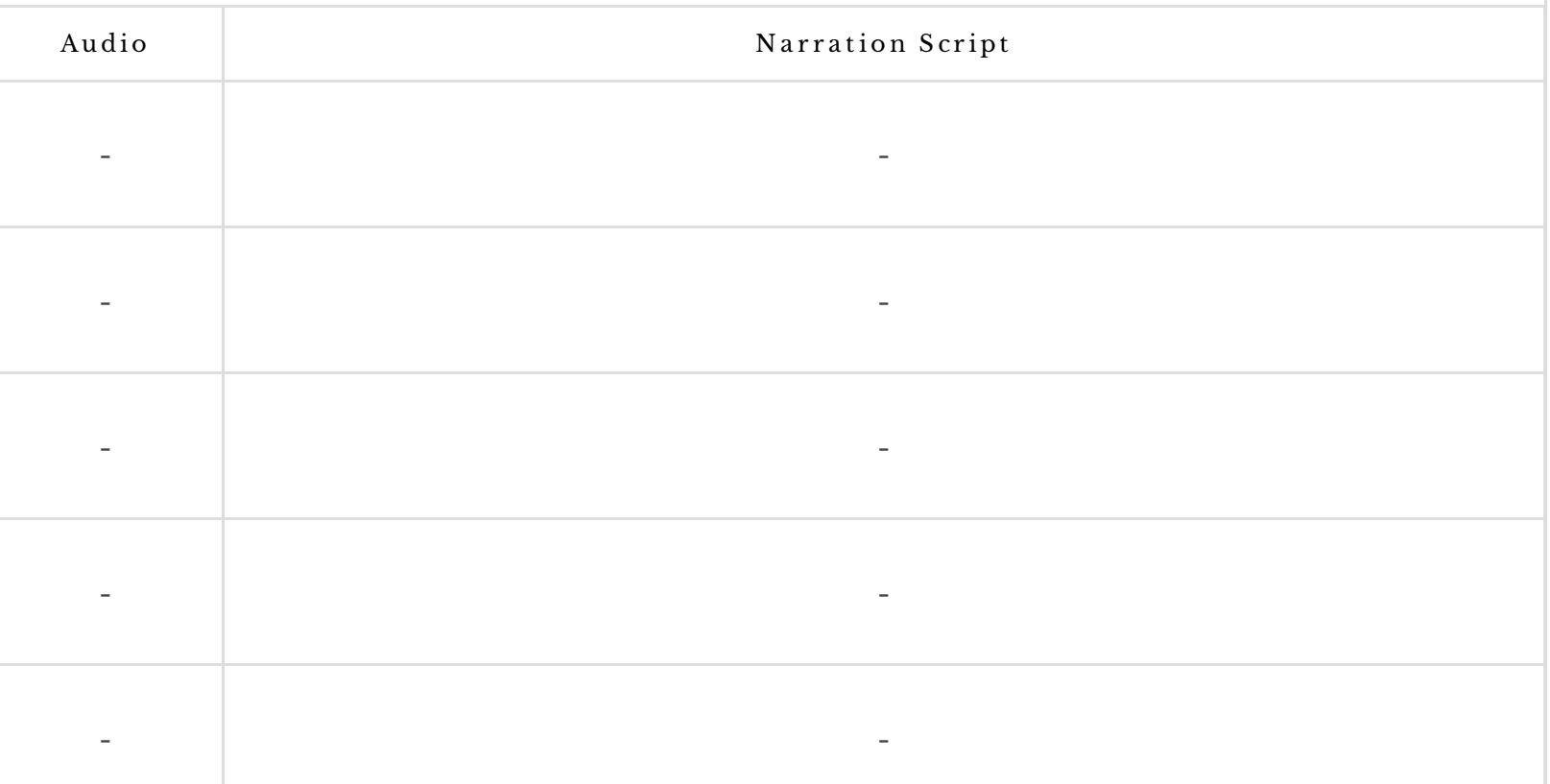

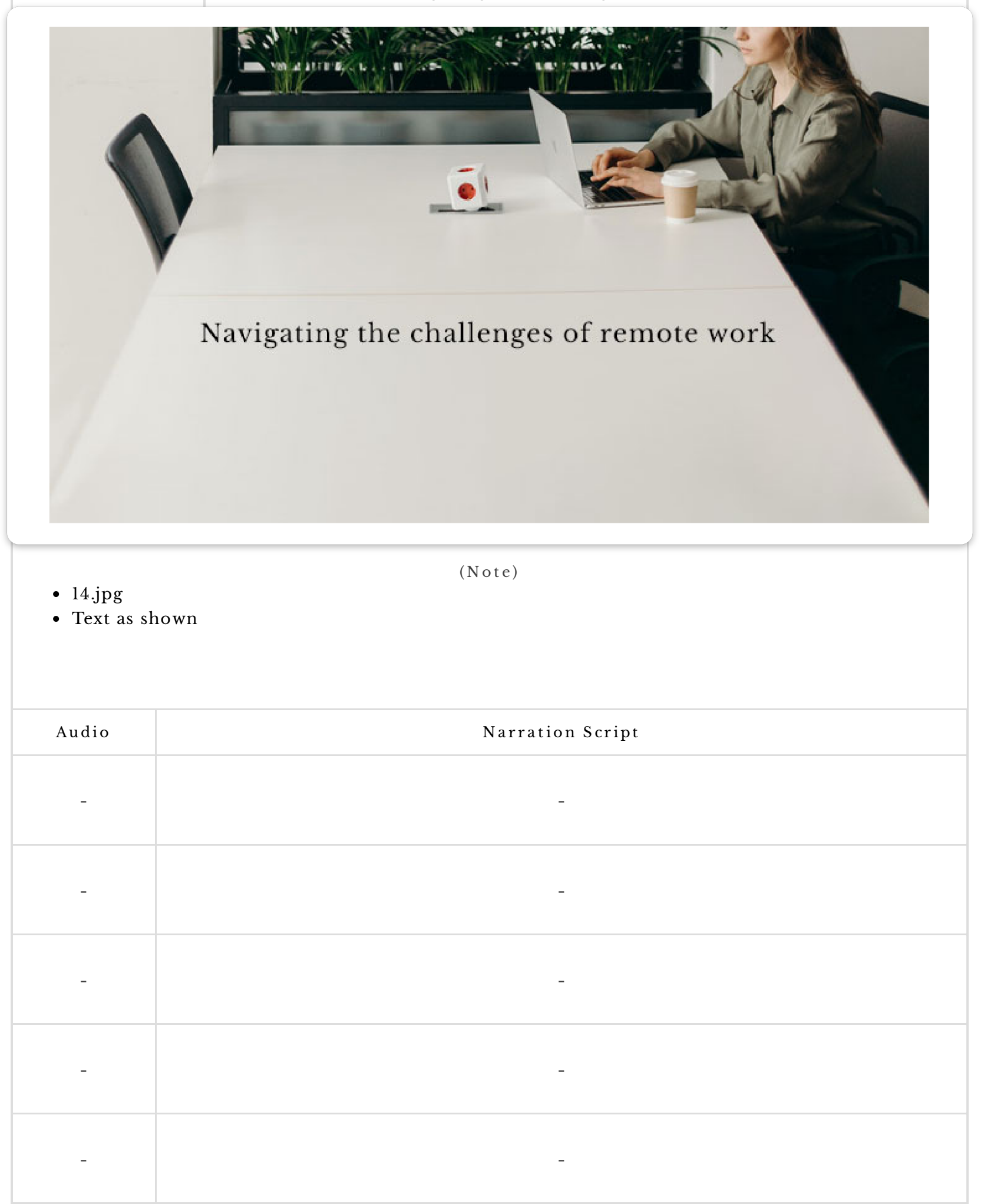

SLIDE #: 15 | Lesson 5: Professional Communication in a Virtual Workplace Maintaining professionalism and building relationships through virtual communication

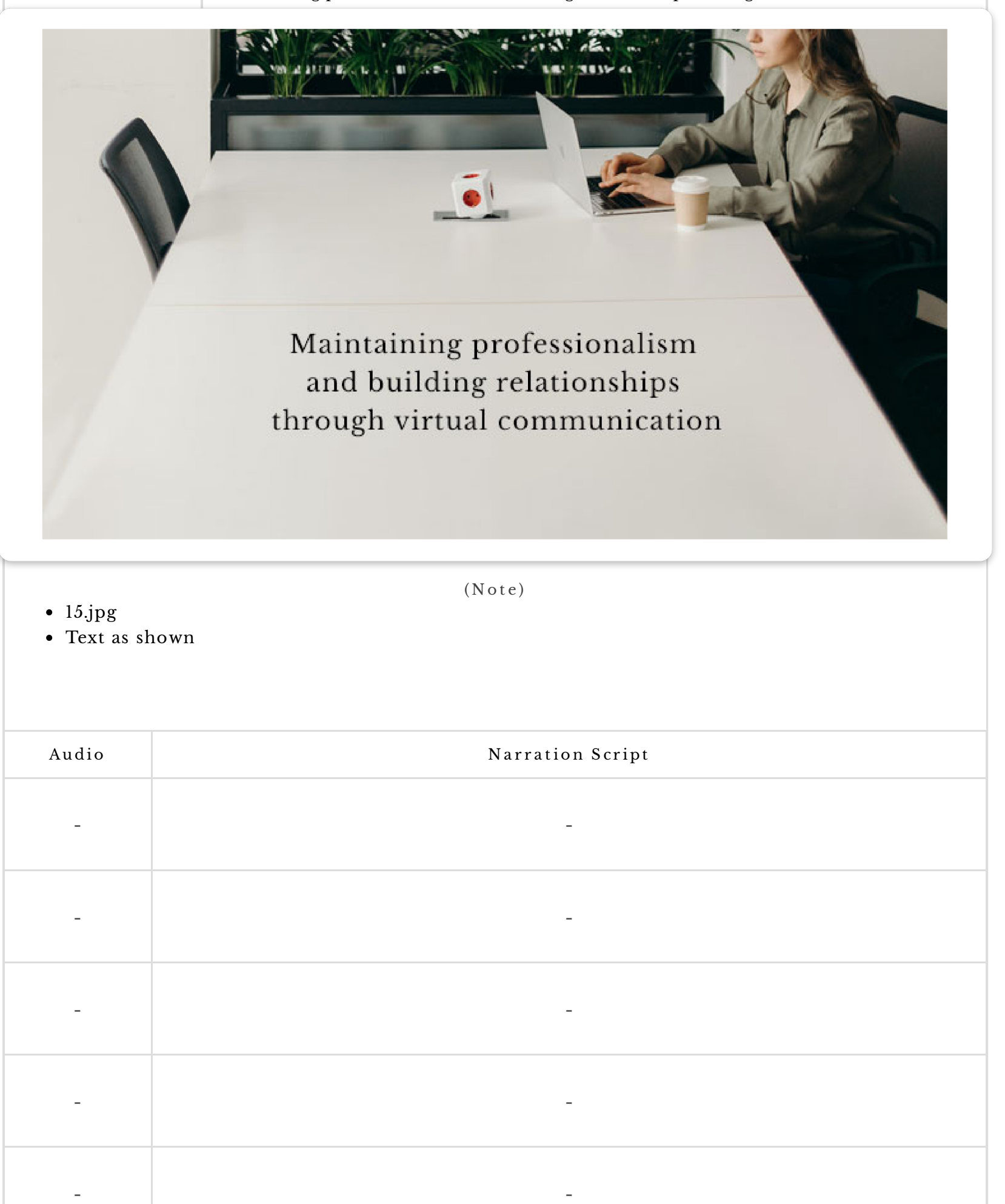

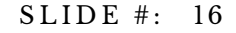

SLIDE #: 16 | Lesson 5: Professional Communication in a Virtual Workplace Best practices for video conferencing and online meetings

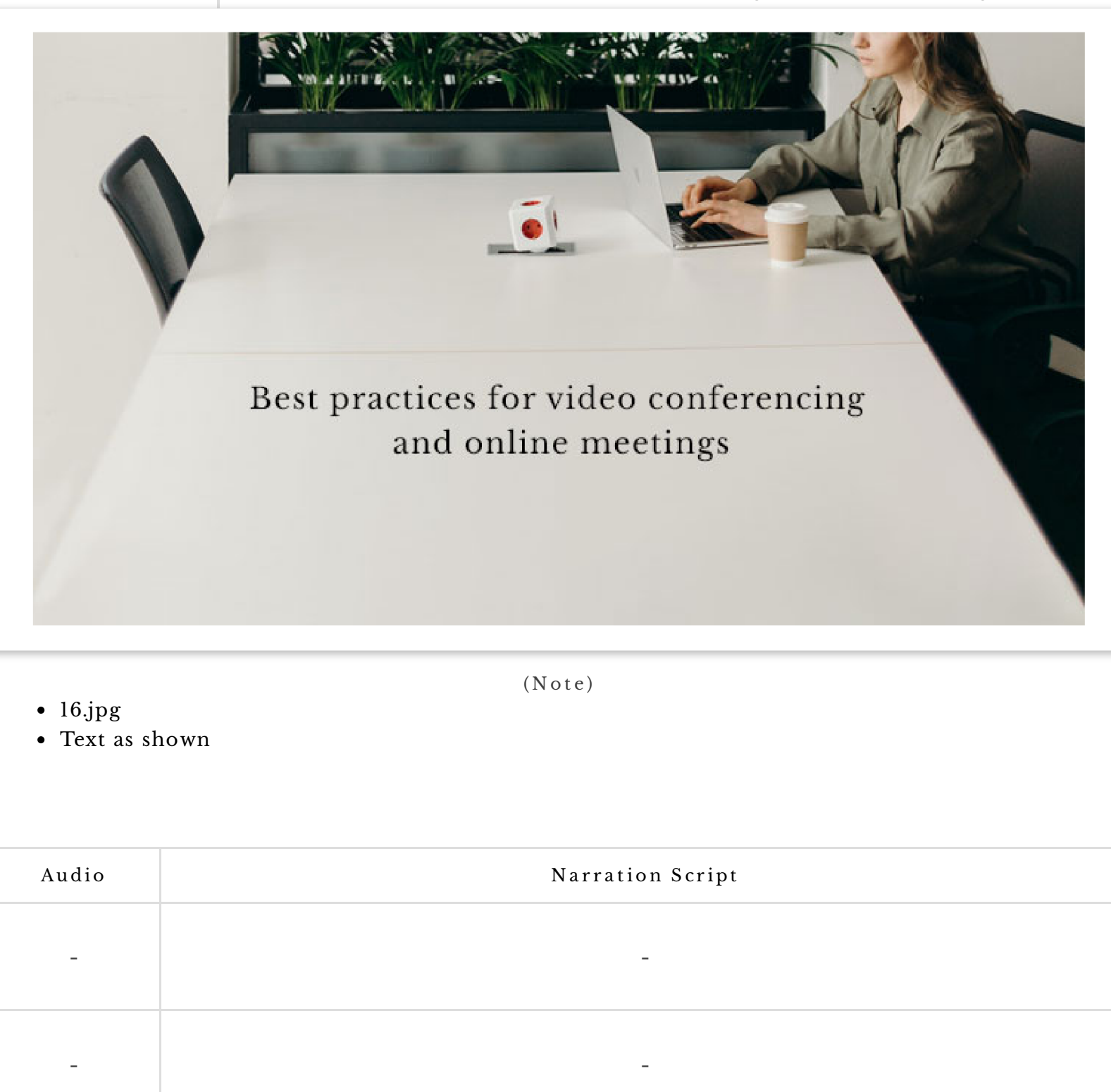

- -

- -

- -

SLIDE #: 17 | Lesson 6: Ethics and Legal Considerations Understanding the legal and ethical implications of email communication

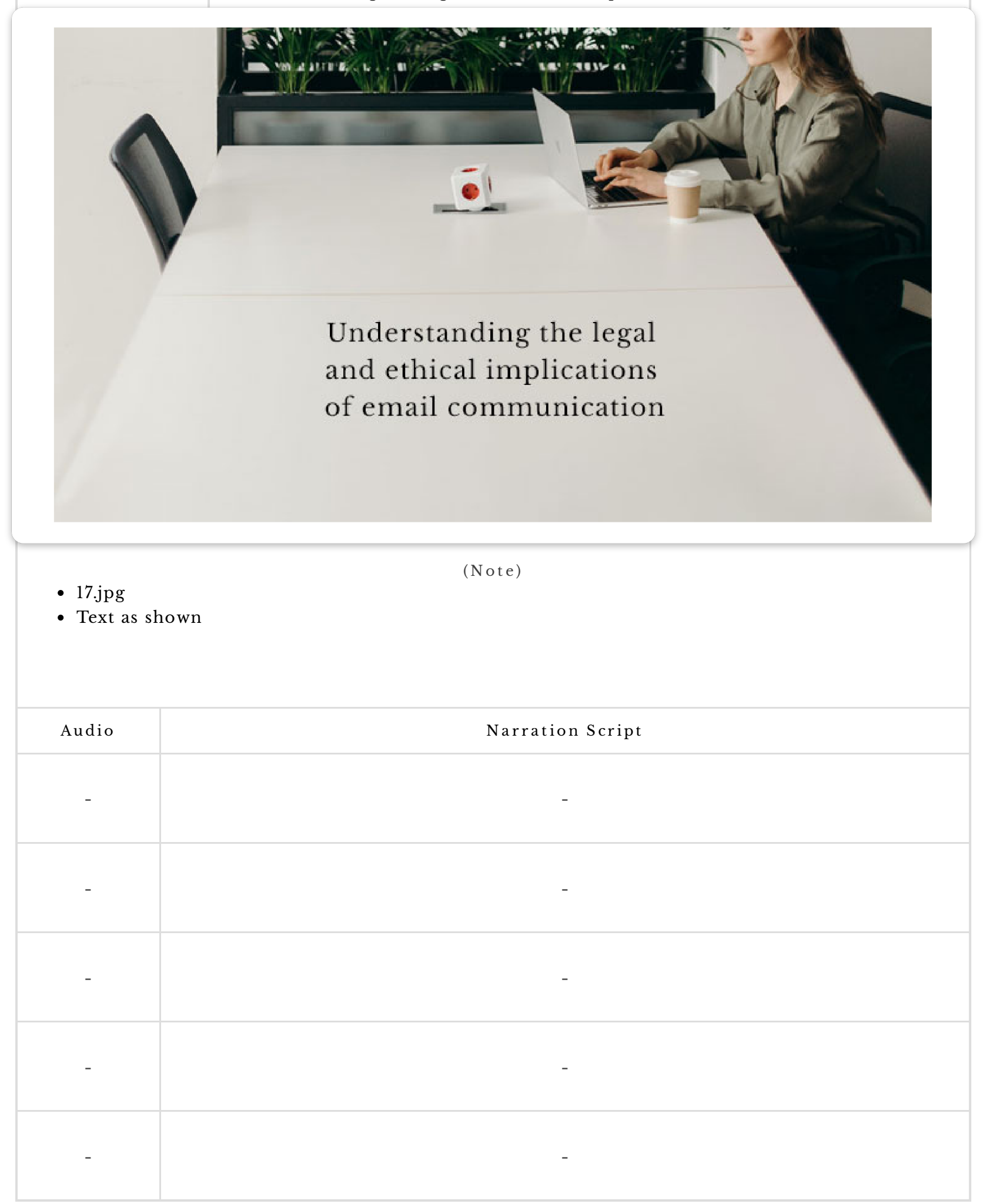

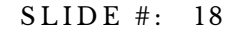

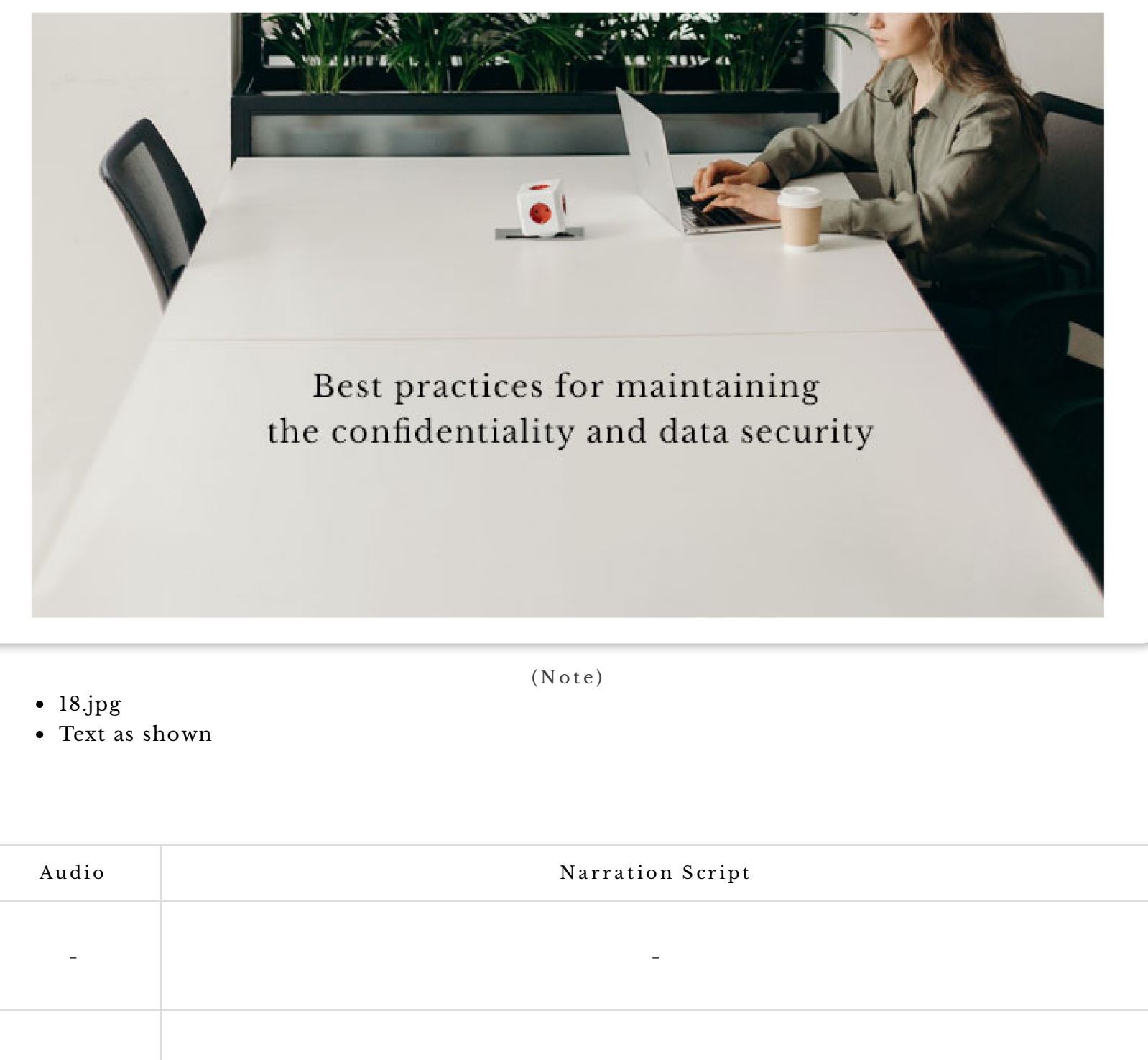

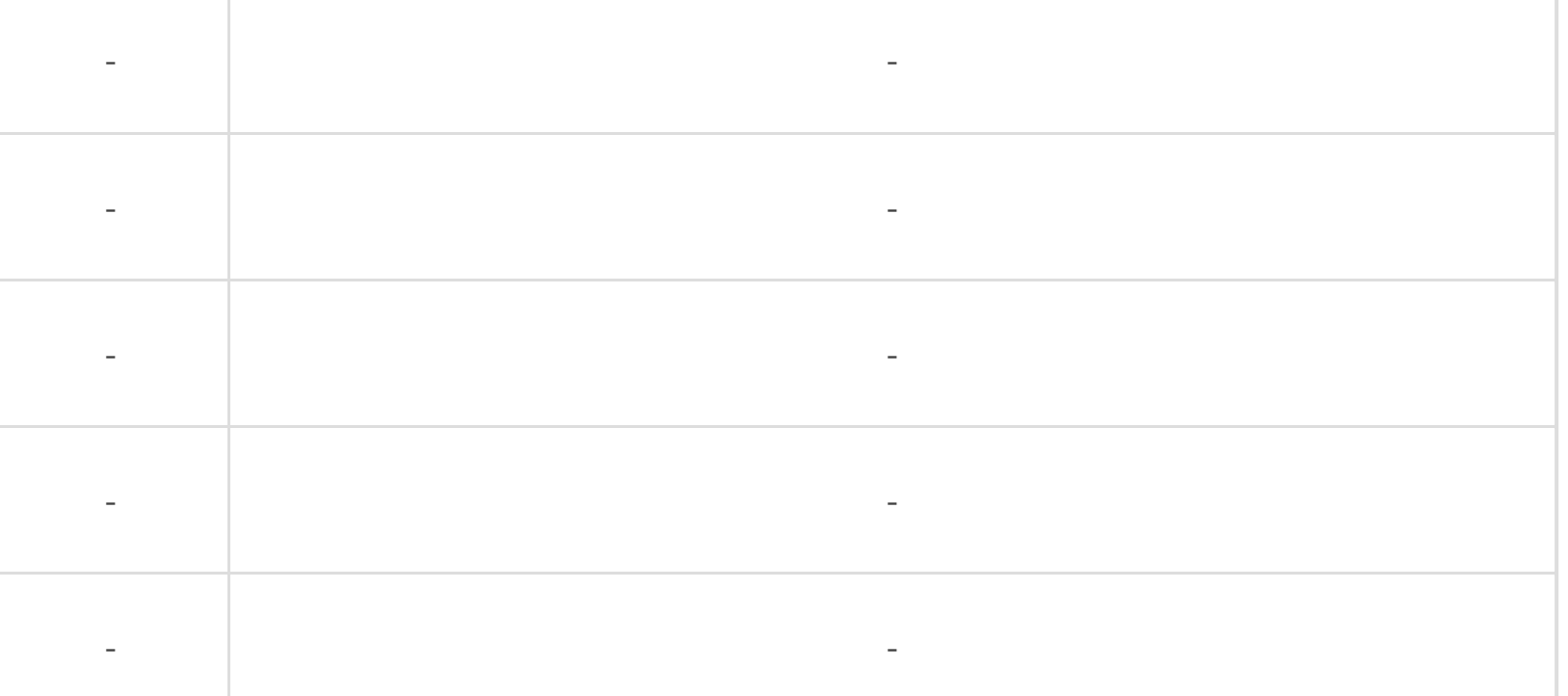

SLIDE #: 19 | Lesson 6: Ethics and Legal Considerations Tips for avoiding liability and protecting your organization

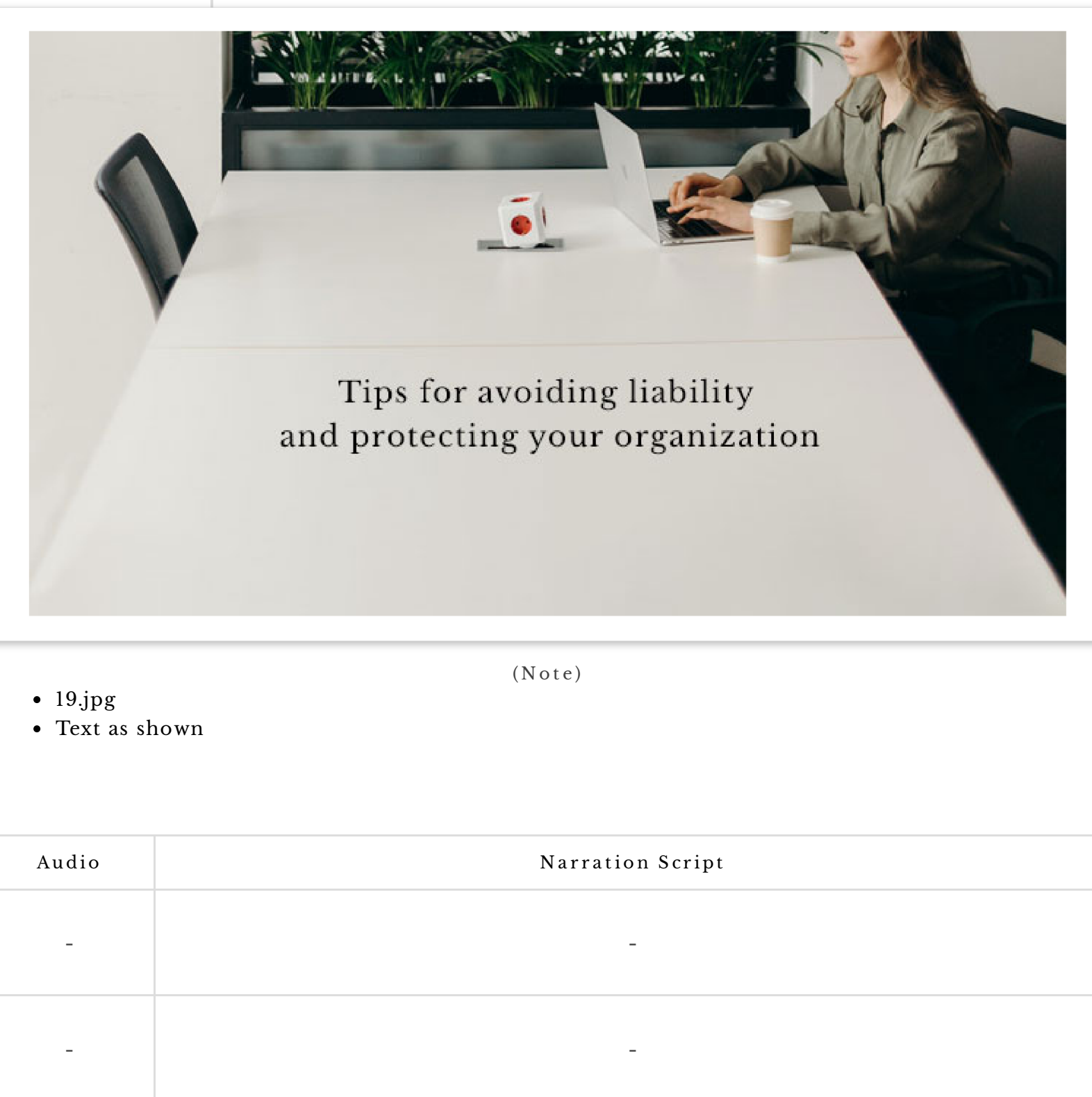

- -

- -

- -

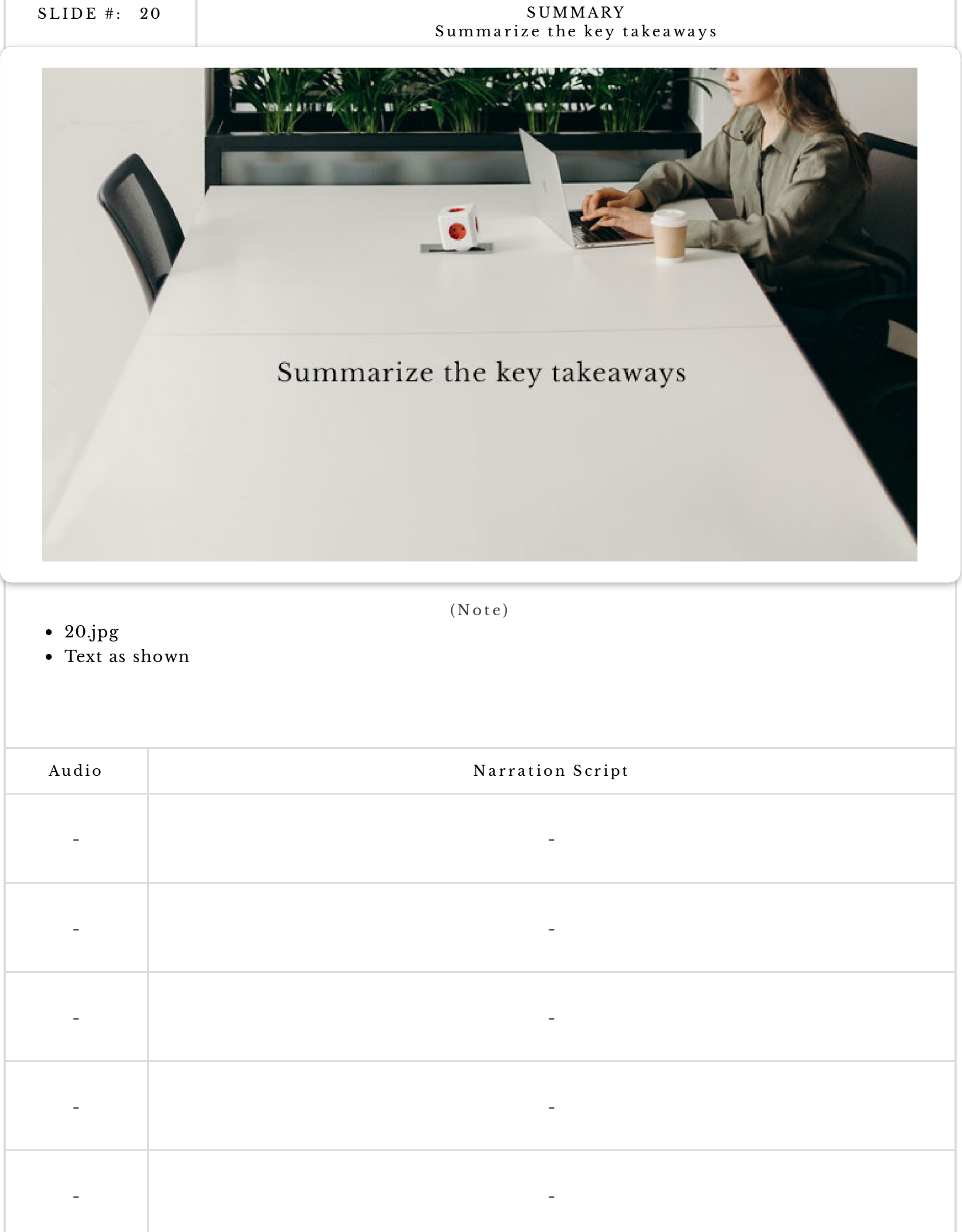

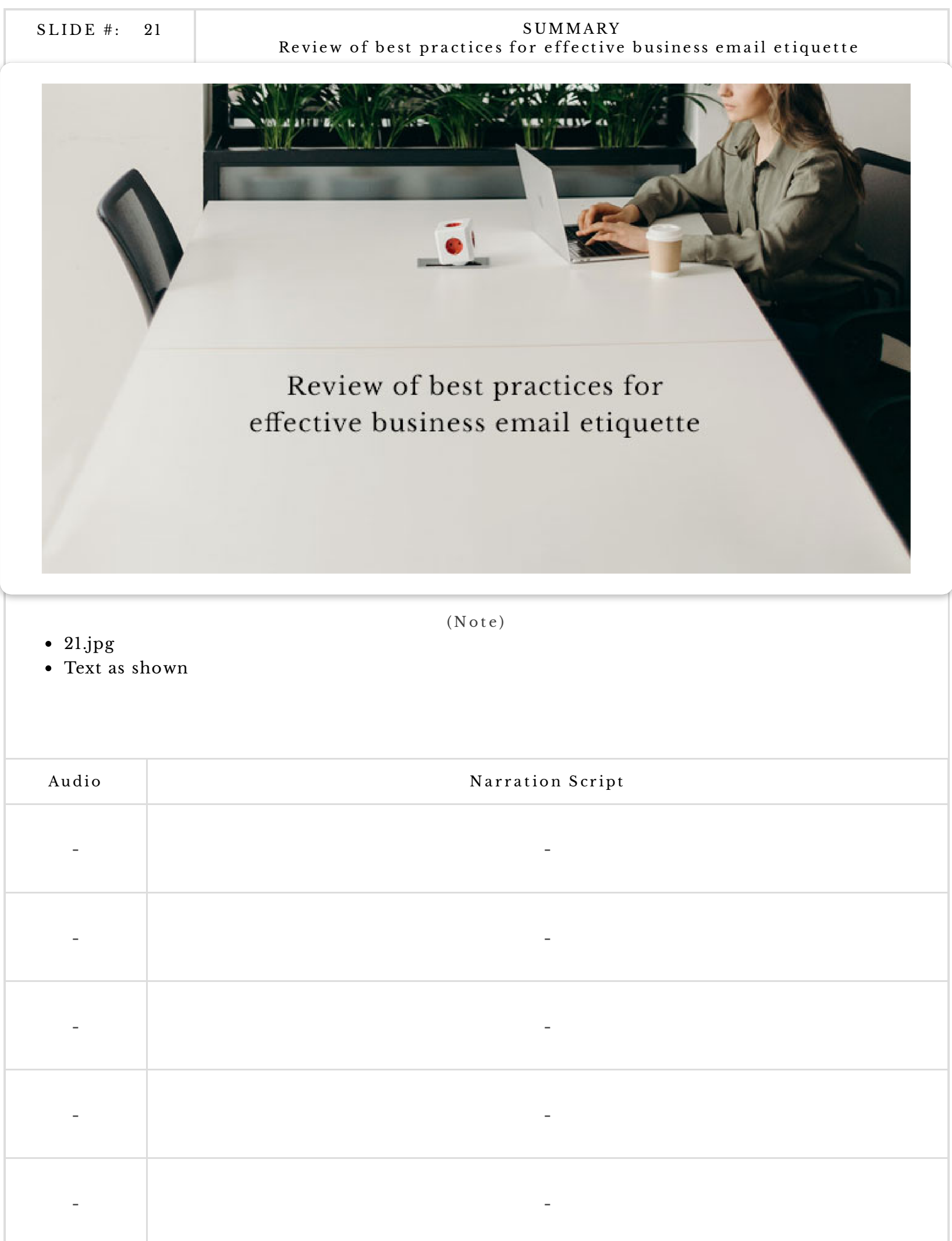